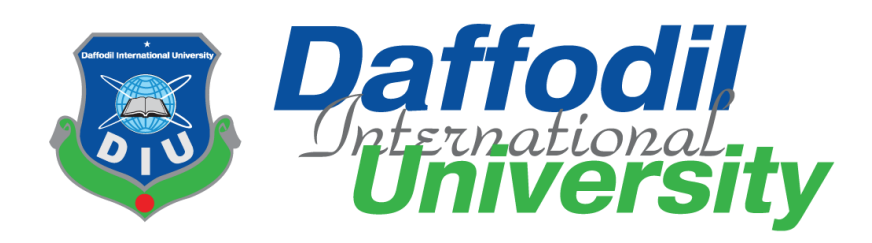

# **Online Bangla Music Suggester**

**Supervised by**

**Kaushik Sarker Assistant Professor & Associate Head** Department of Software Engineering Daffodill International University

**Submitted By**

**Owahidul Islam Roman 151-35-986** Department of Software Engineering Daffodill International University

A project report submitted in partial fulfillment of the requirement for the degree of Bachelor of Science in Software Engineering

**©All Right Reserve by Daffodil International University**

# **APROVAL**

<span id="page-1-0"></span>This **Project** titled "**Online Bangla Music Suggester**", submitted by **Owahidul Islam Roman**, **ID: 151-35-986** to the Department of Software Engineering, Daffodil International University has been accepted as satisfactory for the partial fulfillment of the requirements for the degree of B.Sc in Software Engineering and approved as to its style and contents.

#### **BOARD OF EXAMINERS**

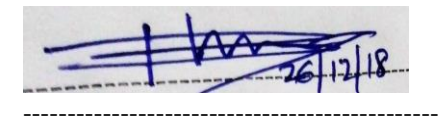

**Dr. Touhid Bhuiyan Professor and Head**  Department of Software Engineering Faculty of Science and Information Technology Daffodil International University

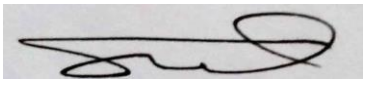

----------------------------------------------- **Mohammad Khaled Sohel Assistant Professor**  Department of Software Engineering Faculty of Science and Information Technology Daffodil International University

$$
\mathcal{S} \mathcal{M} \longrightarrow
$$

-----------------------------------------------

**Md. Shohel Arman Lecturer** Department of Software Engineering Faculty of Science and Information Technology Daffodil International University

-----------------------------------------------

Hanav

**Mr. Shafiul Hasan Managing Director**  Vivacom Solution, Dhaka **Chairman**

**Internal Examiner 1**

**Internal Examiner 2**

**External Examiner**

# **DECLARATION**

<span id="page-2-0"></span>We hereby declare that, this project has been done by us under the supervision of **Kaushik Sarke**r**, Assistant Professor & Associate Head, Department of Software Engineering, and Daffodil International University**. We also declare that neither this project nor any part of this project has been submitted elsewhere for award of any degree or diploma.

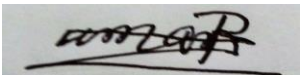

**Md. Owahidul Islam Roman**

ID: 151-35-986

Department of Software Engineering

Daffodil International University

**Certified by:**

Kanshire Sam

**Kaushik Sarke**r

Assistant Professor & Associate Head

Department of Software Engineering

Faculty of Science & Information Technology

Daffodil International University

# **ACKNOWLEDGEMENT**

<span id="page-3-0"></span>First of all I want to express my heartiest thanks and gratefulness to Almighty Allah for His divine blessing makes me possible to complete the final year project successfully. I really grateful and wish our profound our indebtedness to **Kaushik Sarke**r**, Assistant Professor & Associate Head, Department of Software Engineering, Daffodil International University**. Deep knowledge and keen interest of our supervisor in the field of "A web app for Online Bangla Music Suggester" it really helps to carry out this project. His endless patience, scholarly guidance, continual encouragement, constant and energetic supervision, constructive criticism, valuable advice, reading many inferior draft and correcting them at all stage have made it possible to complete this project.

I would like to express my heartiest gratitude to **Pro. Dr. Touhid Bhuiyan, Professor and Head, Department of SWE**. For his kind and help, finish my project successfully and also to other faculty member and the staff of SWE department of Daffodil International University.

I would like to thank our entire course mate in Daffodil International University, who took part in this discuss while completing the course work. Finally, I must acknowledge with due respect the constant support and patients of my parents.

# **Contents**

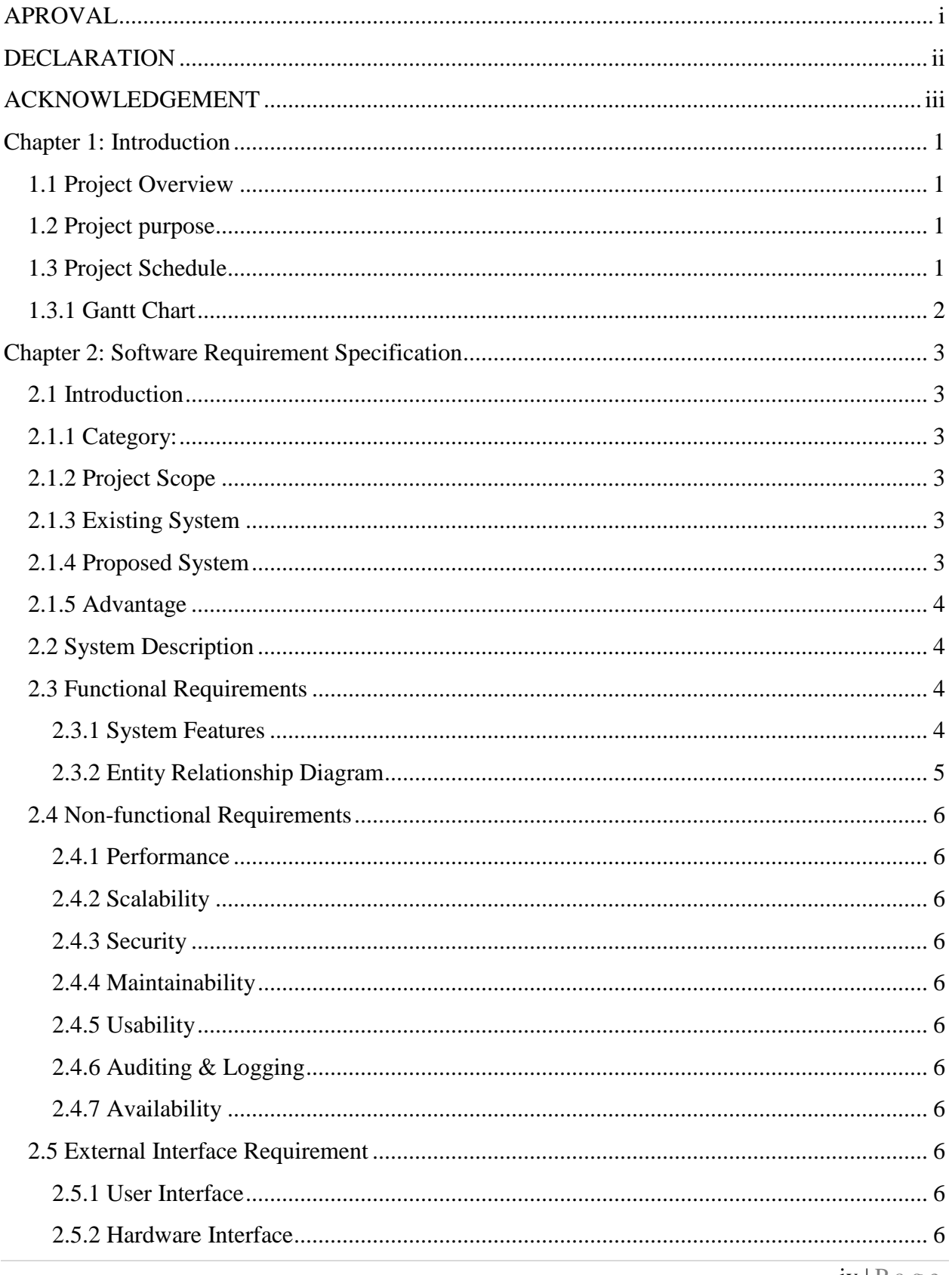

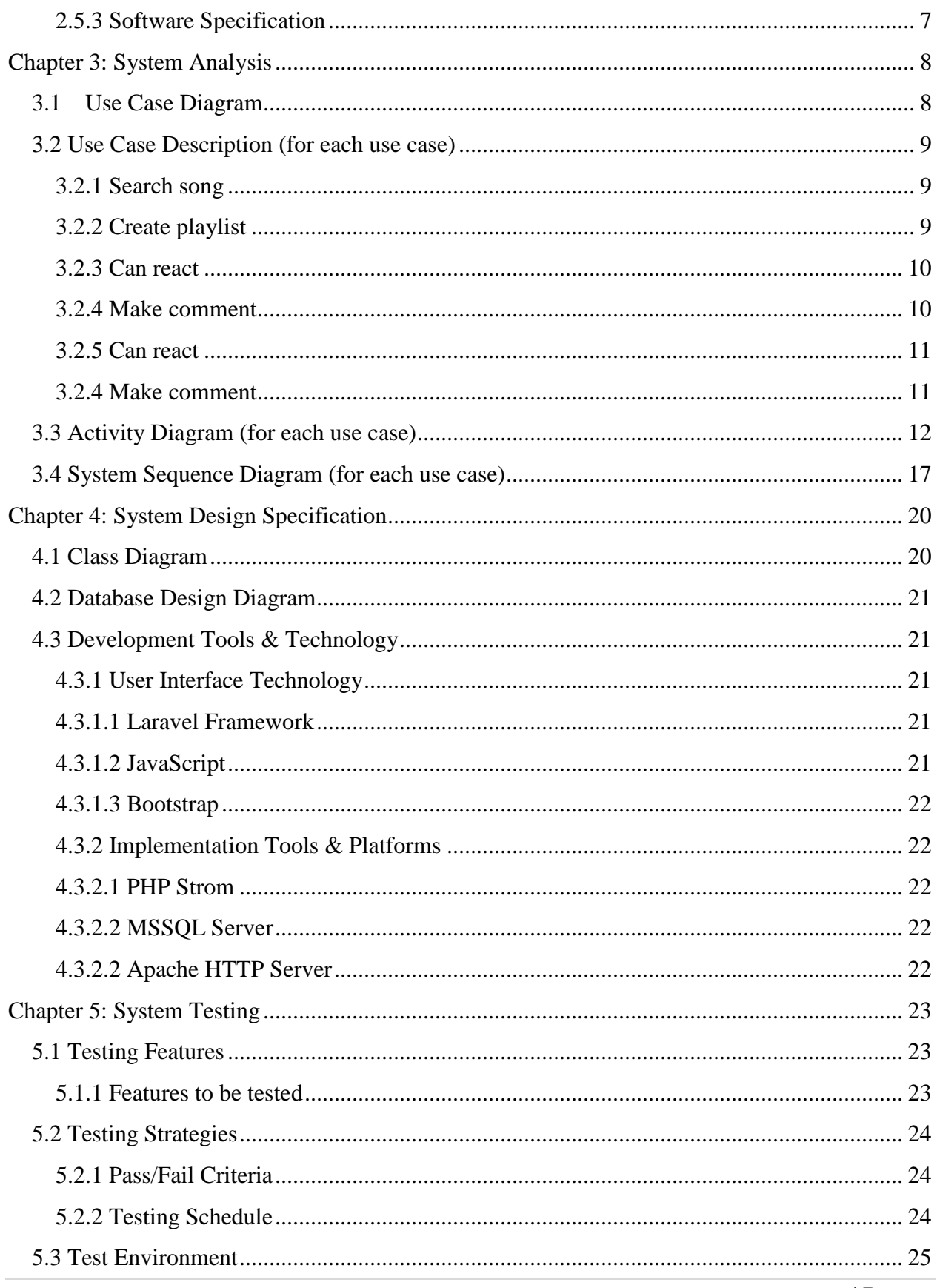

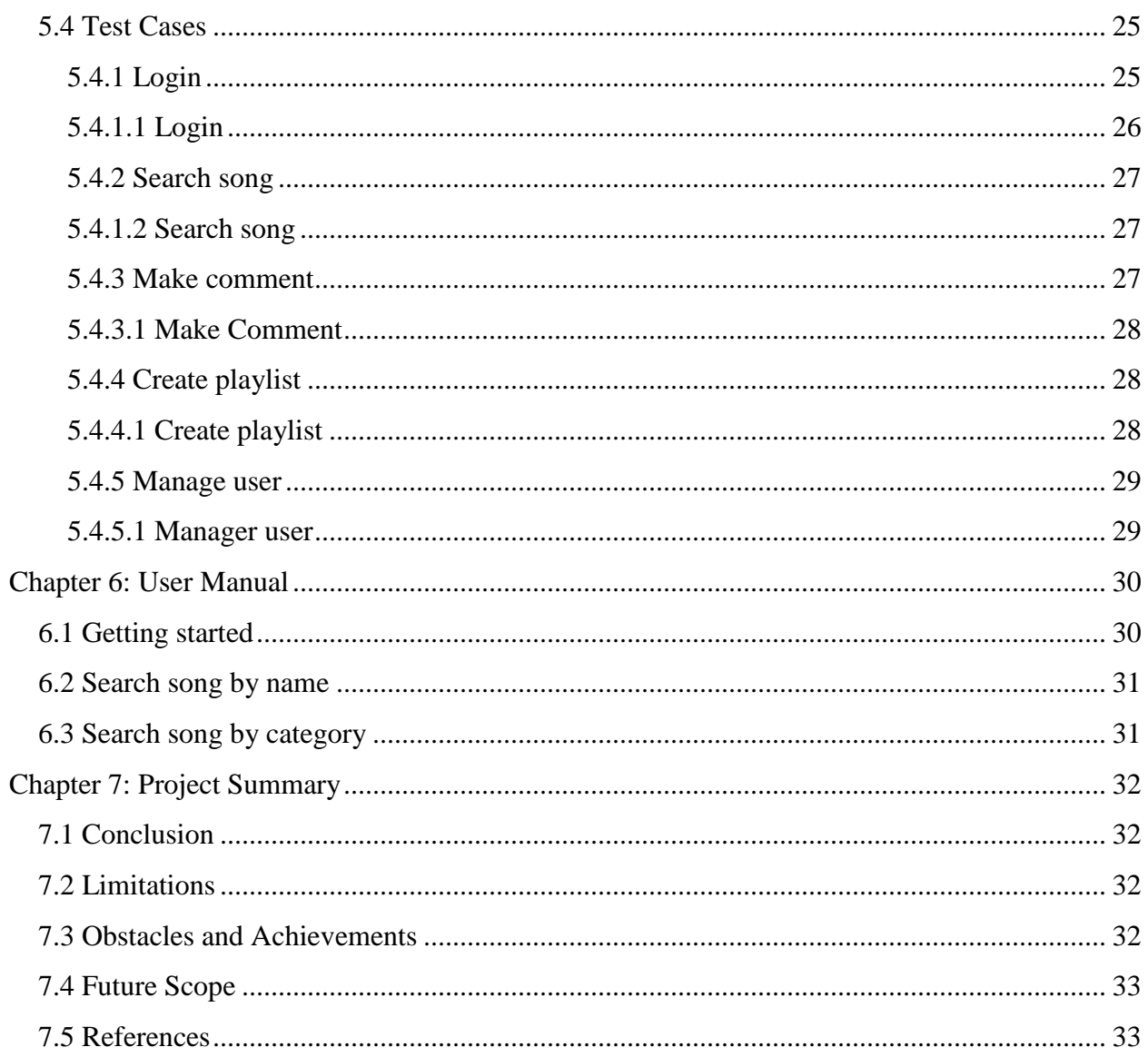

# **Chapter 1: Introduction**

#### <span id="page-7-1"></span><span id="page-7-0"></span>**1.1 Project Overview**

This is a web-based application. This application is all about related to bangle songs which are going to suggest songs to a user based on user choice. Users can also search songs more specifically. There are some kinds of field that will help users to find songs more specifically. Users can also create an online playlist for that user have to be an authenticated user and should be in logged in form. Let it clear once again, there are two types of users, one is general user who can just search songs, listen songs but cannot create an online playlist. For that users must be an authenticated user, after he/she can create online playlist. And system will recommend songs based on user choice.

#### <span id="page-7-2"></span>**1.2 Project purpose**

The purpose behind the application is to make a connection between people who are loves to listen Bengali music. And other thing is, this site will suggest songs for user by based on his/her choice, for that users can listen to music based on their choice. And they can also make an online playlist.

### <span id="page-7-3"></span>**1.3 Project Schedule**

The project schedule is the tool that communicates what work needs to be performed, which resources of the organization will perform the work and the timeframes in which that work needs to be performed. The project schedule should reflect all the work associated with delivering the project on time.

The next page will show the Gantt chart of this project.

# <span id="page-8-0"></span>**1.3.1 Gantt Chart**

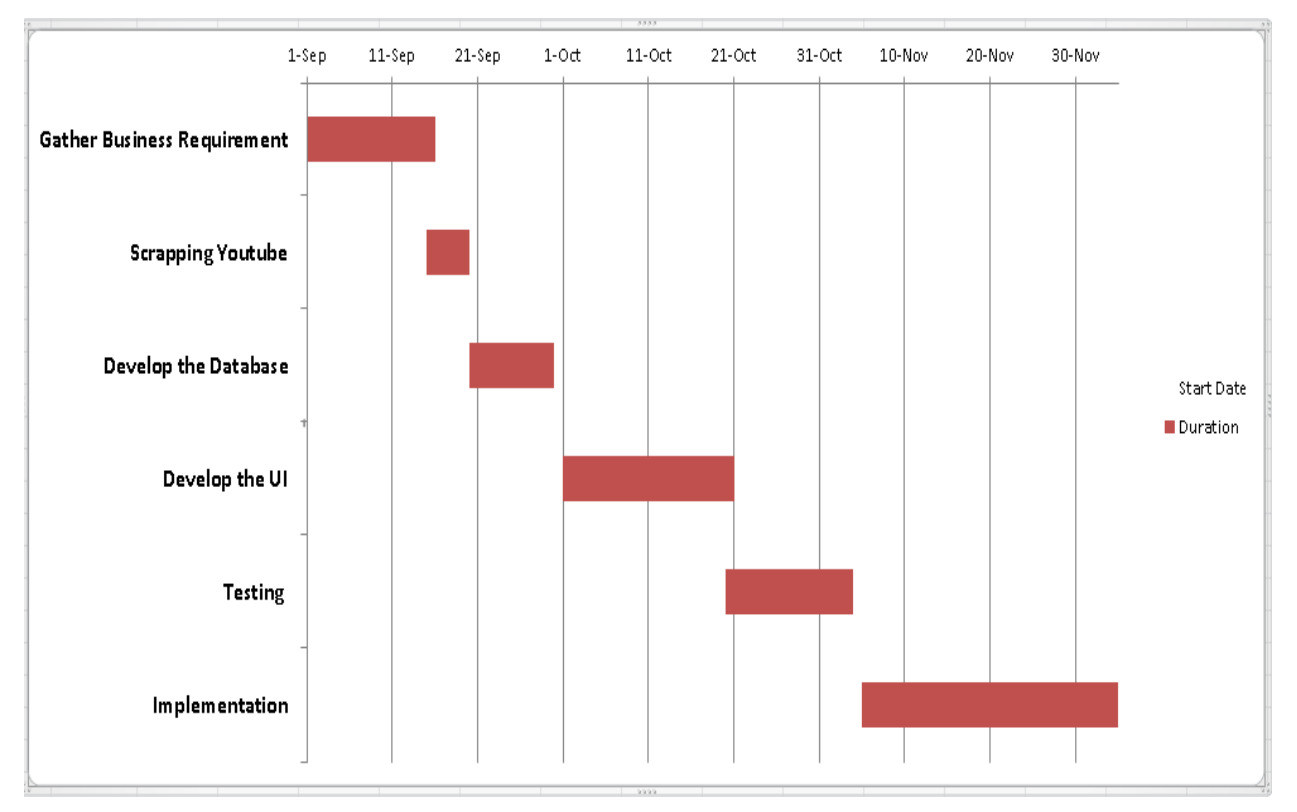

Fig: 1.1 Gantt chart

# **Chapter 2: Software Requirement Specification**

### <span id="page-9-1"></span><span id="page-9-0"></span>**2.1 Introduction**

#### <span id="page-9-2"></span>**2.1.1 Category:**

#### <span id="page-9-3"></span>**2.1.2 Project Scope**

Basically, this is a Bengali songs related site that"s why this site is only make a relation those peoples who loves to listen Bengali music. They can only search Bengali song based on some category. If they search other kinds of songs like Hindi, English or anything else, they cannot find. And one other important thing is, If the user wants to create a playlist, He/she should be an authenticated user of this site, otherwise they can"t. Overall, they can"t make an any action which is not related to this site.

#### <span id="page-9-4"></span>**2.1.3 Existing System**

There are many existing systems or sites which are related to music's like YouTube, SoundCloud etc. Those sites are working with various kinds of music's and other things. For example, in YouTube you searched a bangle song, it will bring that song for you and show you other songs, as well as movies, drama"s etc. This is inappropriate for those users who are wanted to listening just Bengali songs. There is no such site which is just working on Bengali related songs and suggests songs for user based on their choice.

#### <span id="page-9-5"></span>**2.1.4 Proposed System**

As was described before, this site will work only for Bengali related songs. It will also divide all songs as various platform based on songs category. Assume that, all Rabindra Sangit's are going to be a category named Rabindra Sangit, Nazrul Geeti"s are going to be a category named Nazrul Geeti. And, all songs will categories by their artist name, release date etc. User of this site can search song based on those categories. After site will reading those search input and keep doing it few more times and based on their search, site will make a recommend songs for that user. And an authenticate user can create an online playlist which he/she liked. Moreover, this site is going to help to find a song more specifically and suggest song for a particular user.

#### <span id="page-10-0"></span>**2.1.5 Advantage**

This site will help people find a Bengali song. They can search songs by based on some category. And for that they will find song easily. The user can also create an online playlist. So, there are no fears to lose songs which they loved. For example, you create a playlist in your desktop or mobile and all songs are saved on memory, somehow your memory is gone to crush, and you lost your favorite songs list. But there is no fear to lose your songs in online system.

#### <span id="page-10-1"></span>**2.2 System Description**

The system will provide you all type of Bengali music's. All type of user can see site home page when they enter the website. The home page will show some type of song like latest songs, most viewed songs etc. Also, it is showing search option with some kinds of category which help to user to find song easily. After searching they can find their desire song. If they want to add songs to their playlist, they must become an authenticate user of this site. Otherwise, they can't add songs or create a playlist. Making clear once again, general user can search songs, listen songs. They cannot create playlist if they are not created account. Another thing is, this site will recommend song to that authenticate user based on his/her interested. This site will read user interested song based on his /her search then recommend songs with his/her choice. Sometime site will also recommend songs fully different type of category to see user reaction, just to know user want to listen that kinds of songs also or not. In every particular song, user can react and make a comment. Site should have an admin user who can maintain this site. For example, admin can add, delete, update songs. Admin can also remove user if the user violating any rules of this site.

#### <span id="page-10-2"></span>**2.3 Functional Requirements**

#### <span id="page-10-3"></span>**2.3.1 System Features**

- System should have two types of searching option.
	- All users can search songs by song name.
	- All users can search songs based on some categories.
- Visitor can see latest songs and most viewed songs list.
- System should suggest songs to the user based on his/her choice
- Authenticate User can react on a particular song.
- Authenticate User can comment on a particular song.
- Authenticate User can create a playlist.
- Admin can add, delete, and update songs.
- Admin can remove users.

### <span id="page-11-0"></span>**2.3.2 Entity Relationship Diagram**

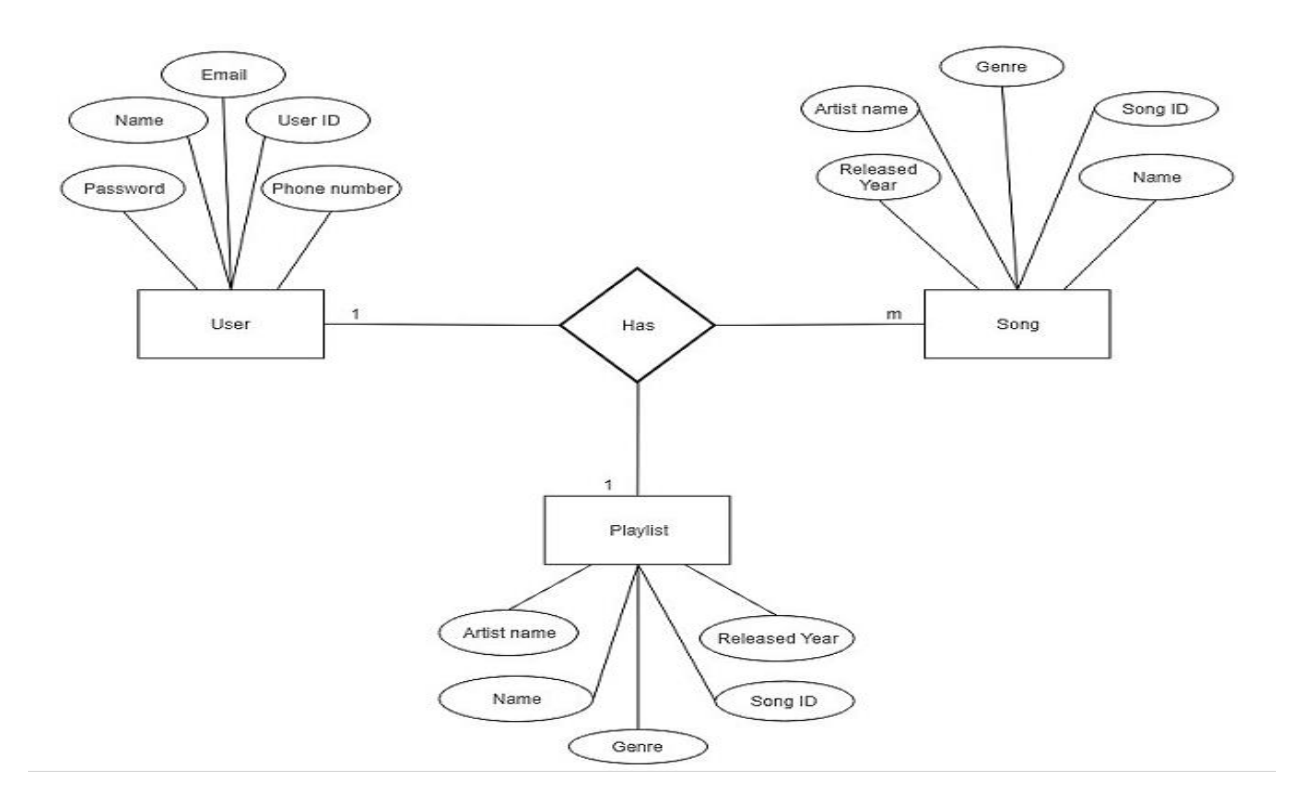

Fig: 2.1 Entity Relationship Diagram

## <span id="page-12-0"></span>**2.4 Non-functional Requirements**

#### <span id="page-12-1"></span>**2.4.1 Performance**

System will give user to a quick response.

### <span id="page-12-2"></span>**2.4.2 Scalability**

System will handle one thousand users at a time.

### <span id="page-12-3"></span>**2.4.3 Security**

System and Users data should be in safe. That"s why data encryption required.

### <span id="page-12-4"></span>**2.4.4 Maintainability**

#### <span id="page-12-5"></span>**2.4.5 Usability**

Efficiency, and satisfaction in a quantified context of use.

#### <span id="page-12-6"></span>**2.4.6 Auditing & Logging**

These activities include network traffic, internet access, creating or deleting users, adding users to groups, changing file permissions, transferring files, opening the case, powering off, deleting system logs, and anything else a user, administrator, or the system itself might do.

### <span id="page-12-7"></span>**2.4.7 Availability**

The quality of being able to be used or obtained.

### <span id="page-12-8"></span>**2.5 External Interface Requirement**

#### <span id="page-12-9"></span>**2.5.1 User Interface**

Any mobile or computer can use that system but for the case of low configuration mobile, not sure. Better to use latest mobiles or devices.

#### <span id="page-12-10"></span>**2.5.2 Hardware Interface**

- Processor: Intel Core i3
- Ram: 8GB
- Memory: 500GB

# <span id="page-13-0"></span>**2.5.3 Software Specification**

- Database Server: MySQL
- Client: Microsoft Internal Explorer or any web browser
- Development Tool: Php Strom
- Programing Language: Php
- Framework: Laravel
- Front-end: HTML, CSS, and JavaScript

# **Chapter 3: System Analysis**

# <span id="page-14-1"></span><span id="page-14-0"></span>**3.1 Use Case Diagram**

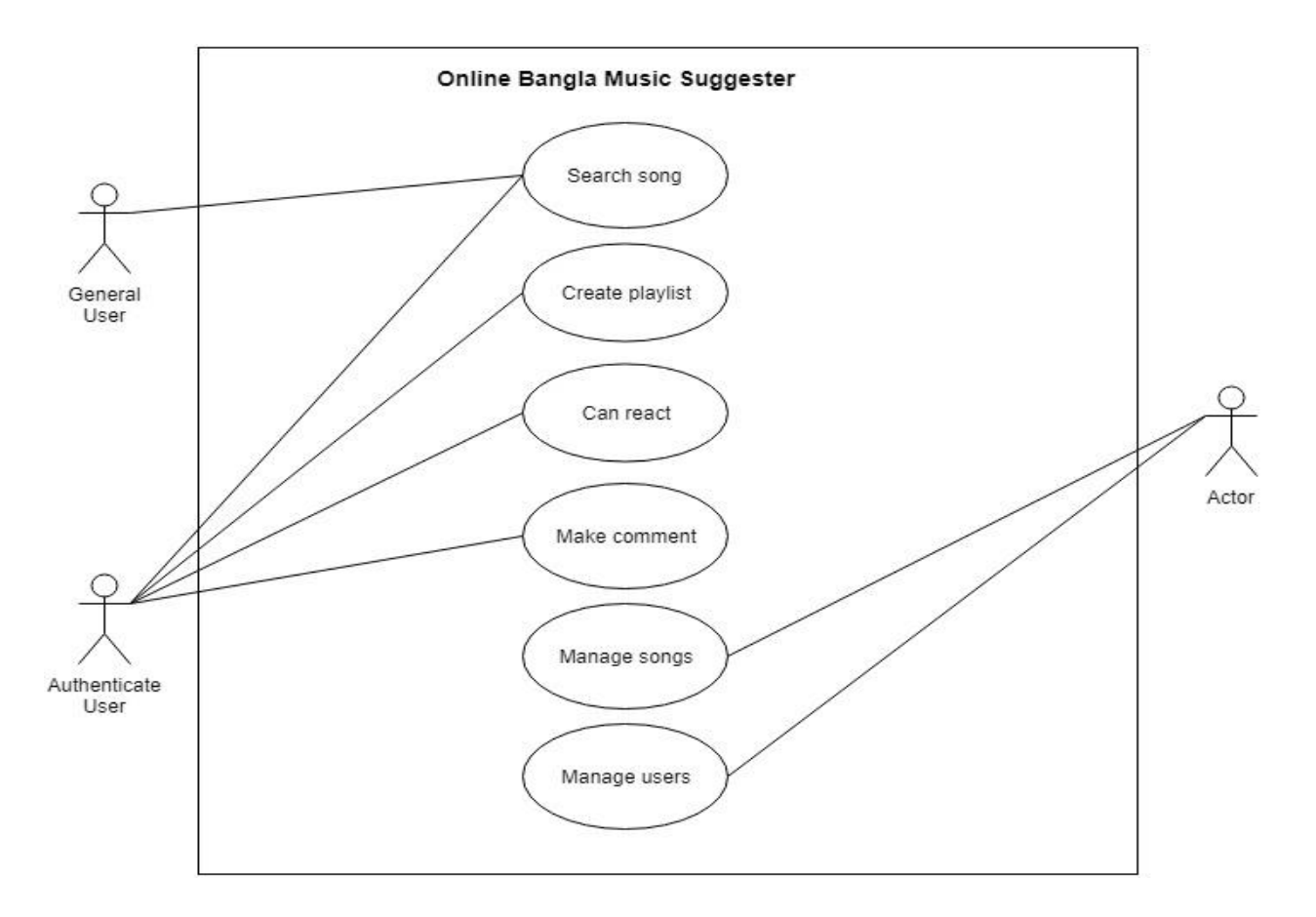

Fig: 3.1 Use Case Diagram

# <span id="page-15-0"></span>**3.2 Use Case Description (for each use case)**

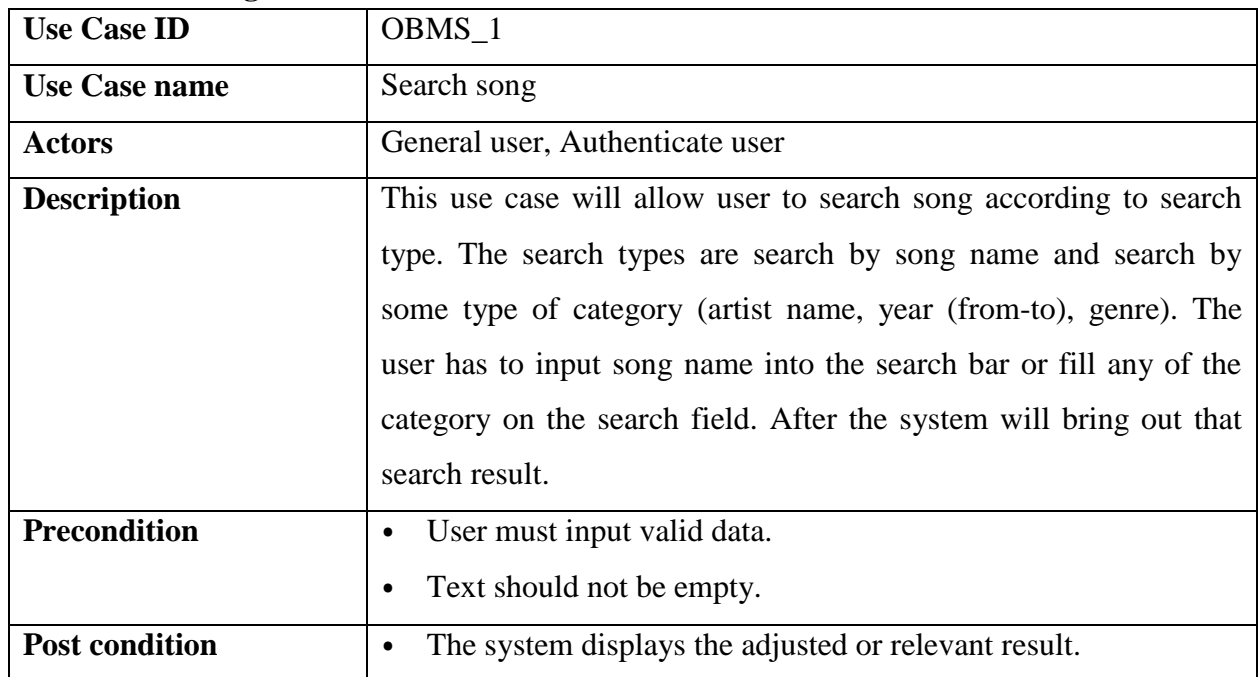

## <span id="page-15-1"></span>**3.2.1 Search song**

# <span id="page-15-2"></span>**3.2.2 Create playlist**

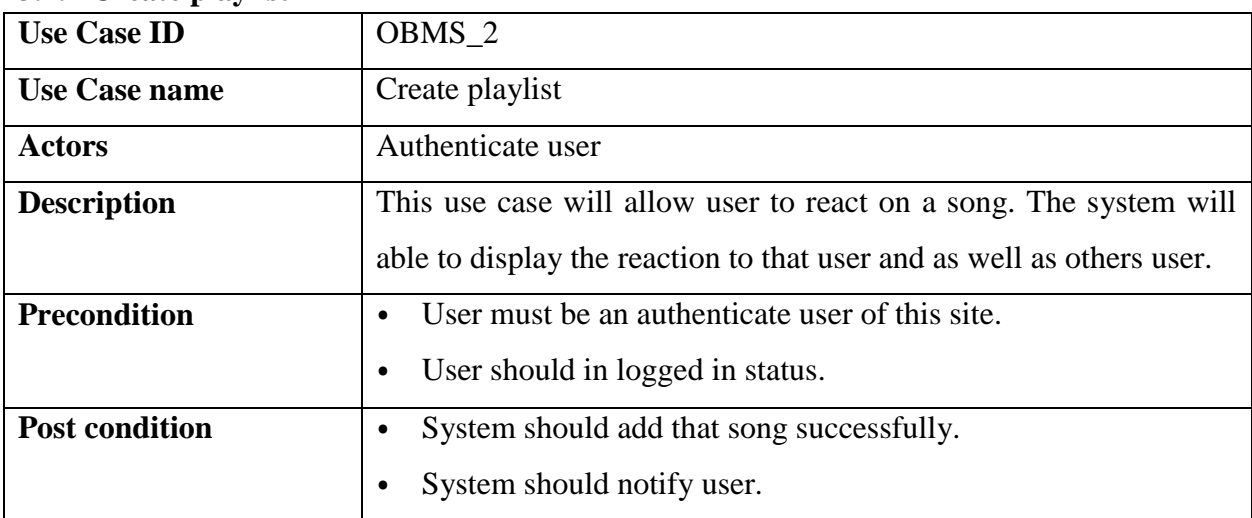

# <span id="page-16-0"></span>**3.2.3 Can react**

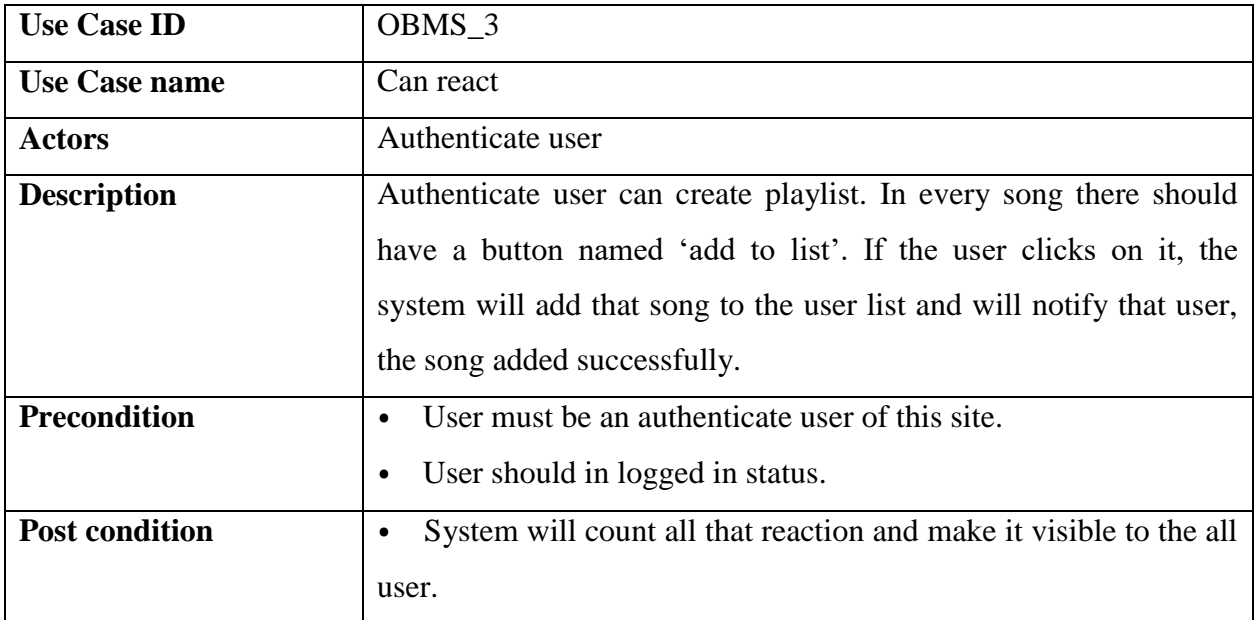

# <span id="page-16-1"></span>**3.2.4 Make comment**

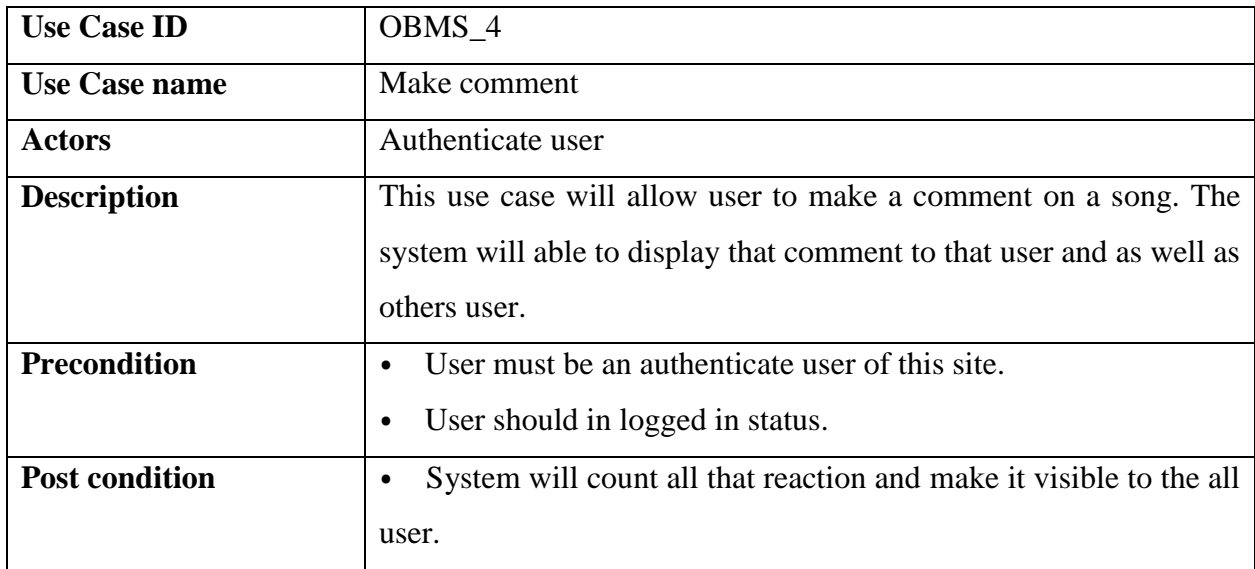

# <span id="page-17-0"></span>**3.2.5 Can react**

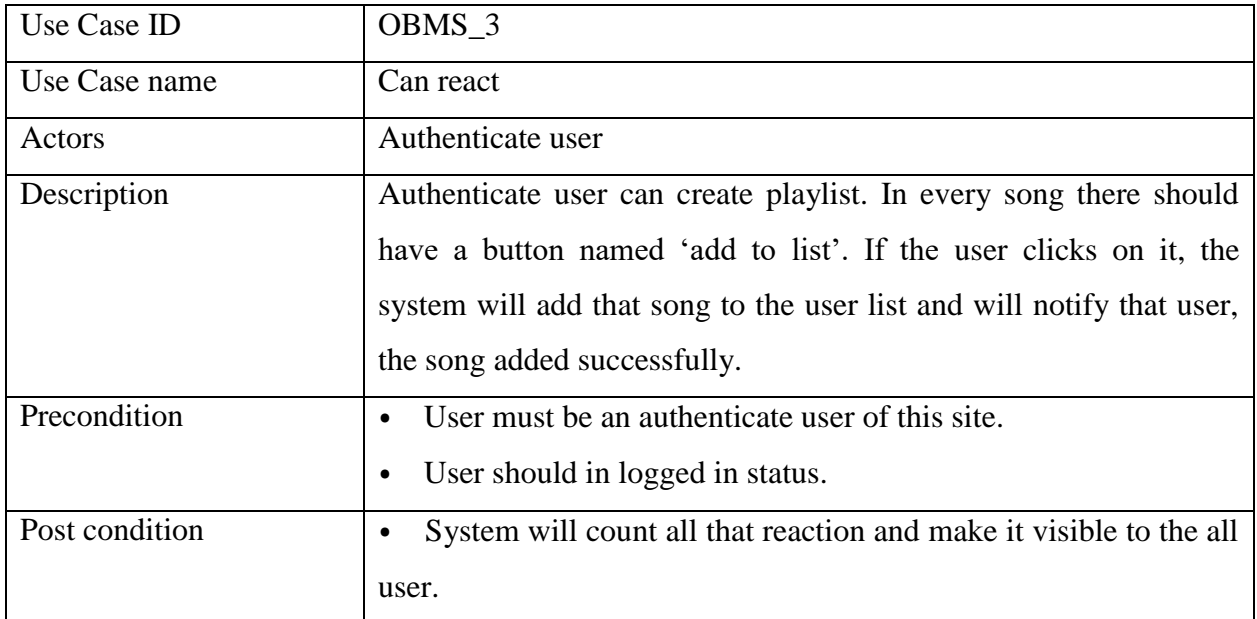

# <span id="page-17-1"></span>**3.2.4 Make comment**

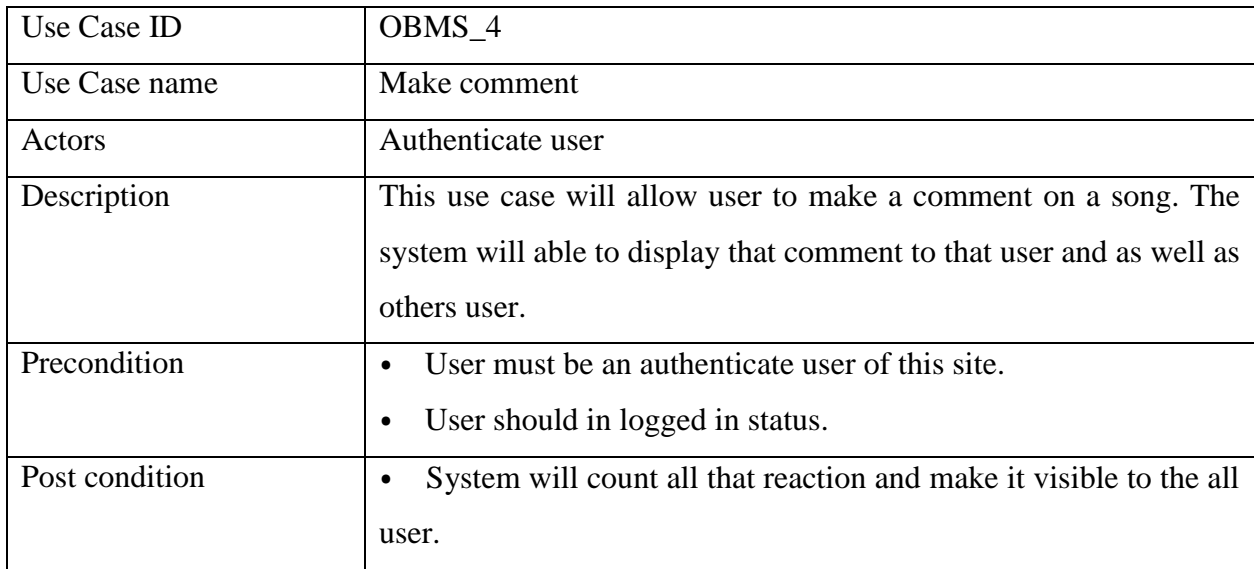

# <span id="page-18-0"></span>**3.3 Activity Diagram (for each use case)**

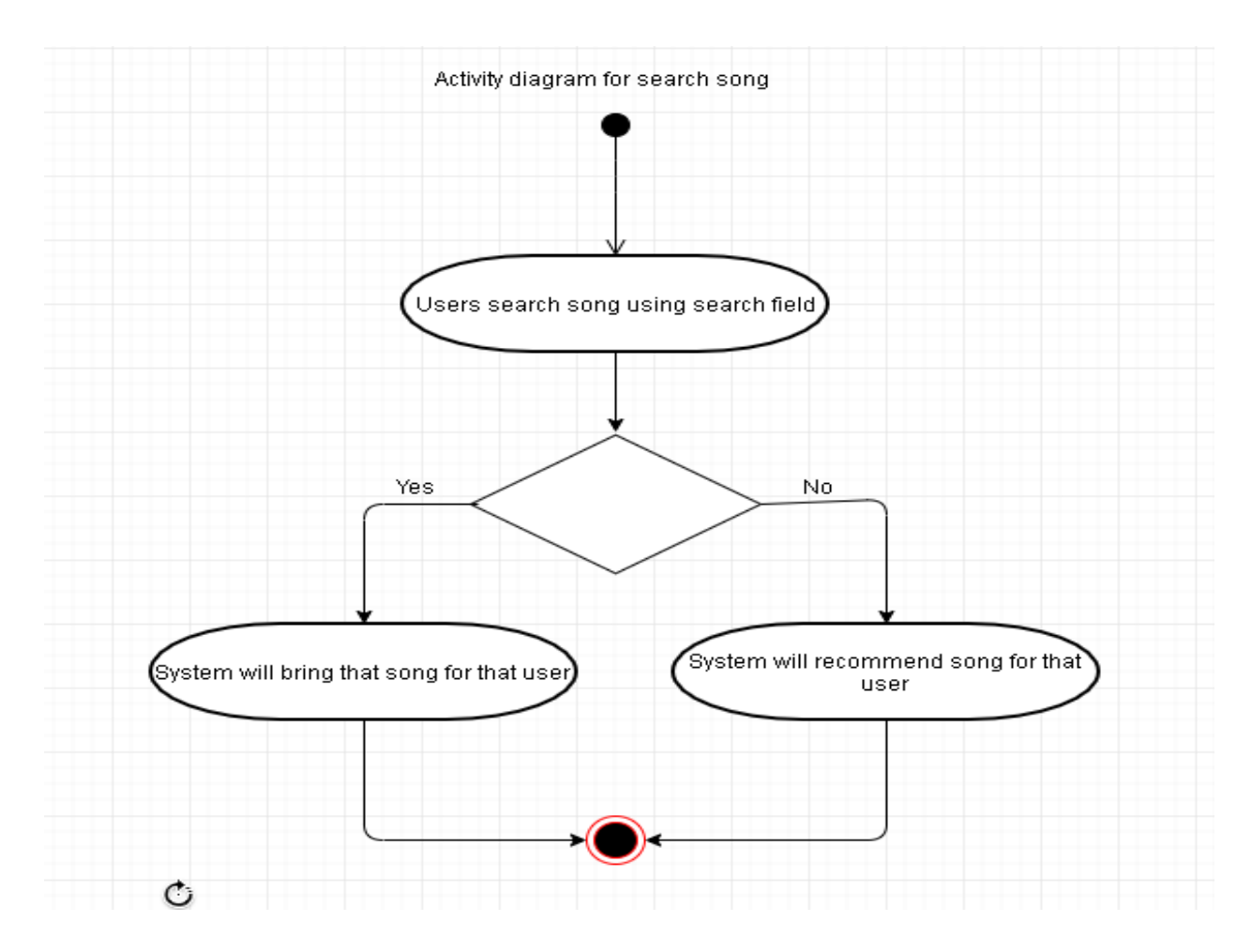

Fig: 3.3.1 Search song activity diagram

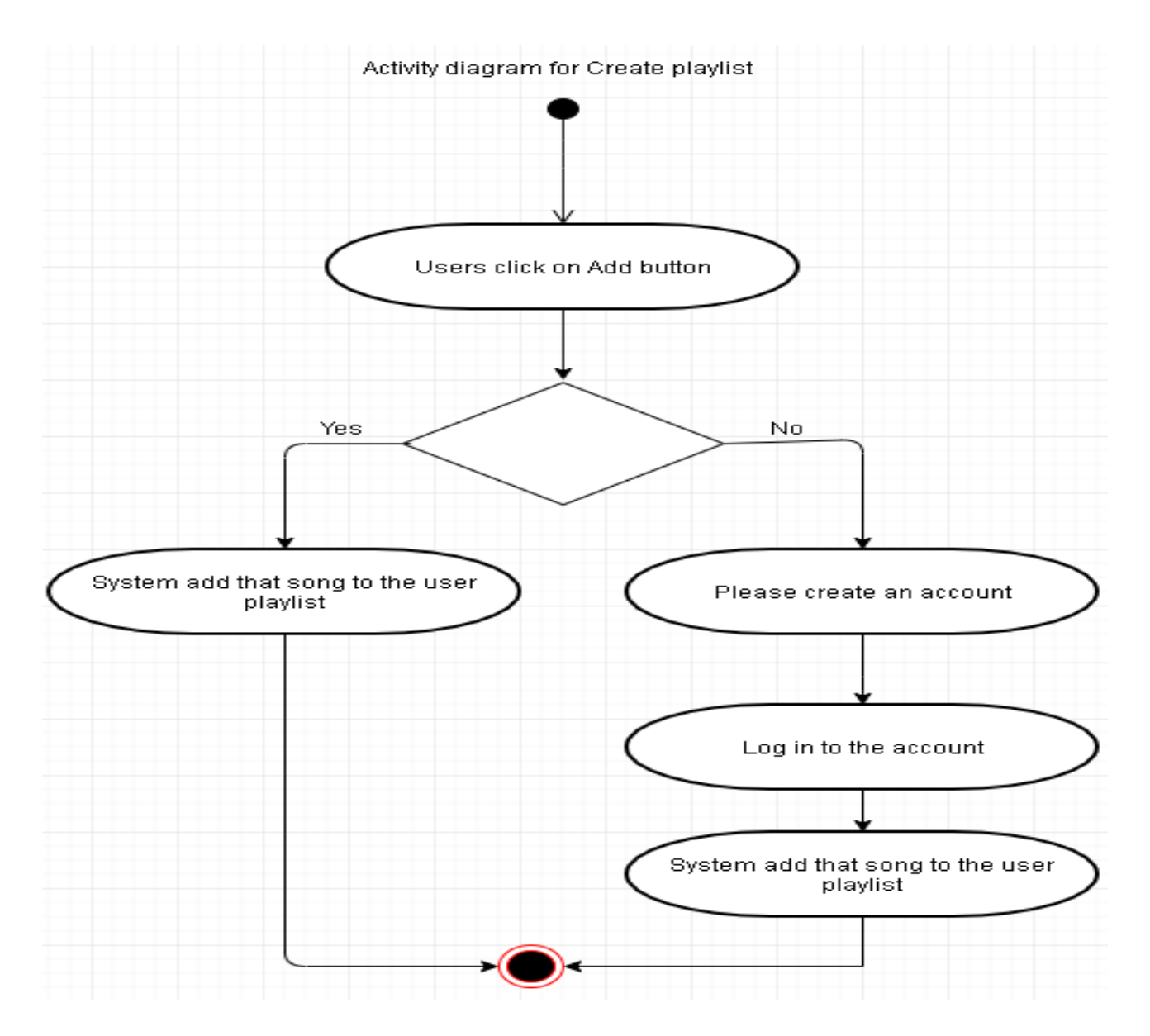

Fig: 3.3.2 Create playlist activity diagram

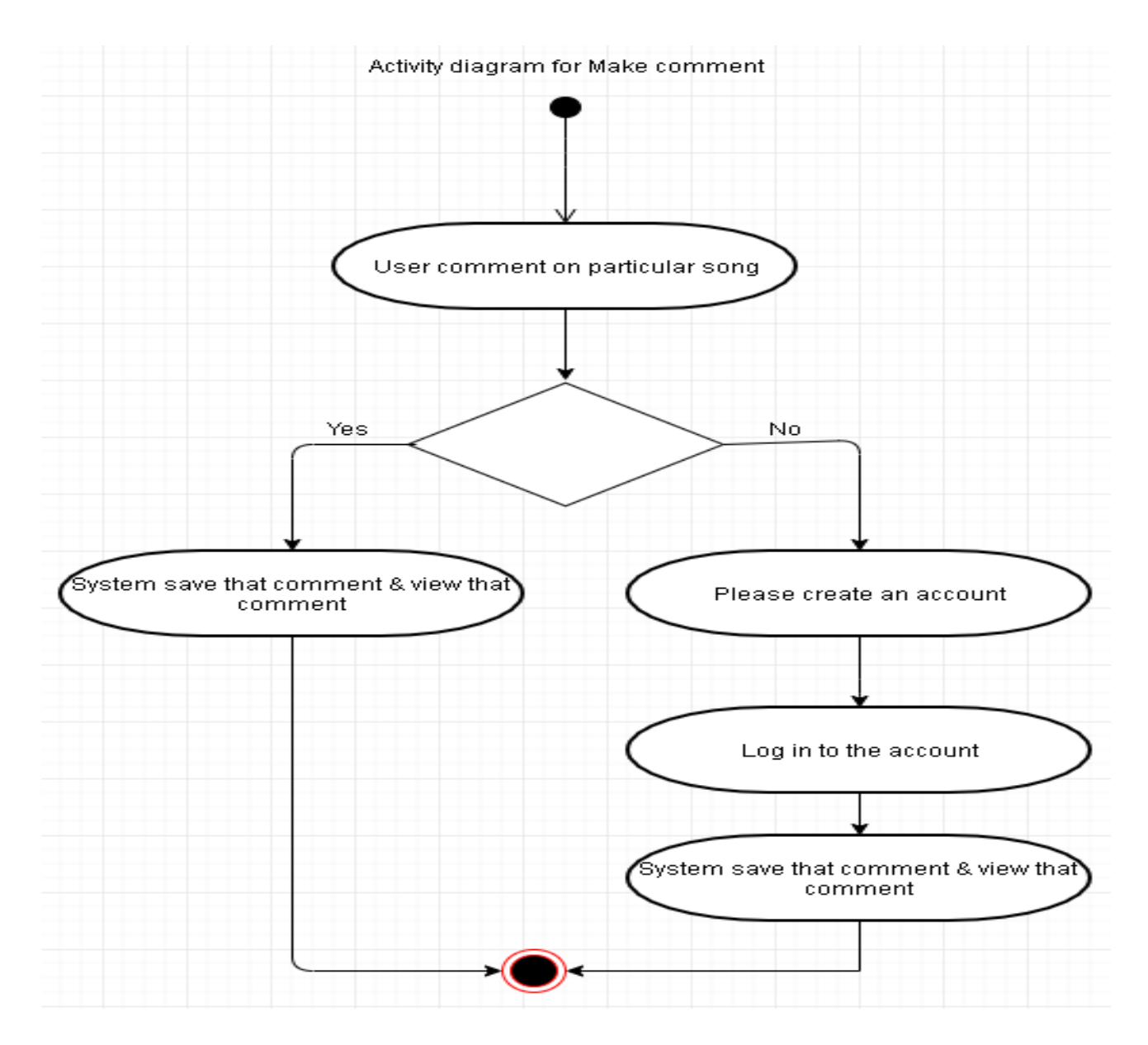

Fig: 3.3.3 Make comment activity diagram

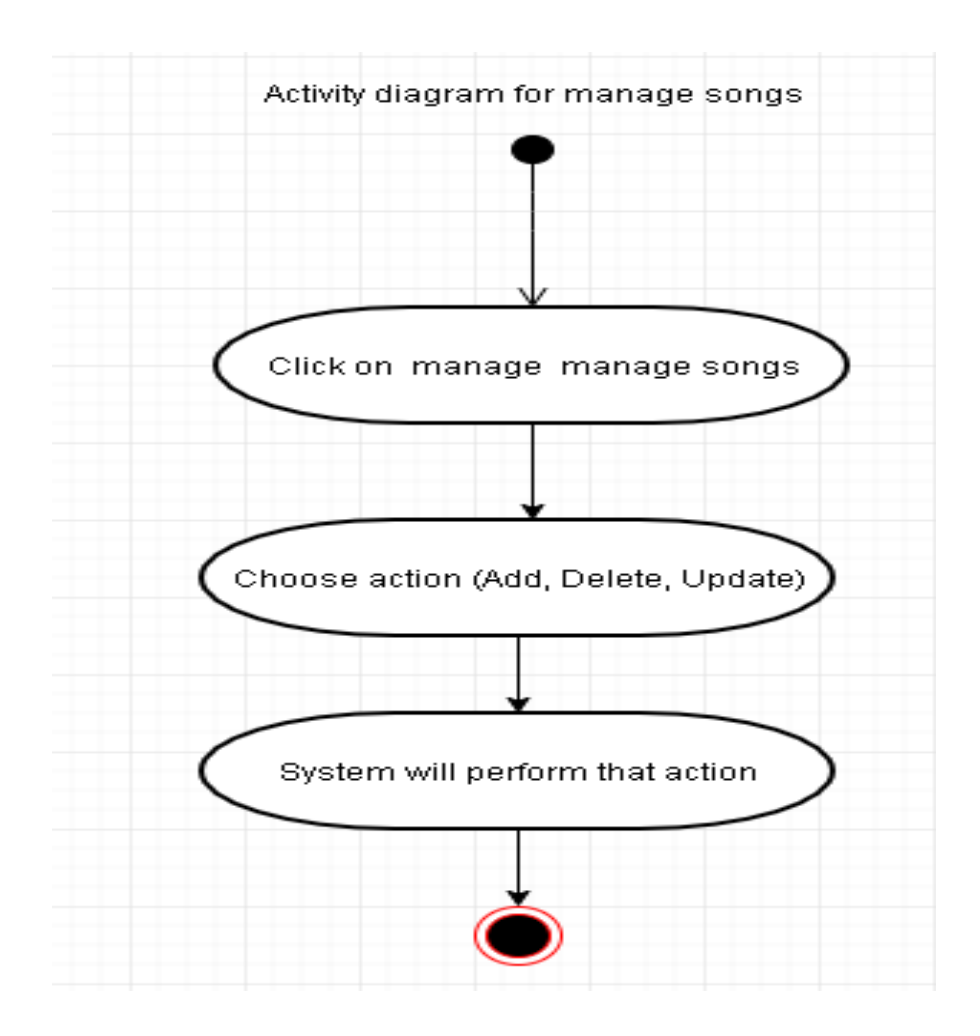

Fig: 3.3.4 Manage songs activity diagram

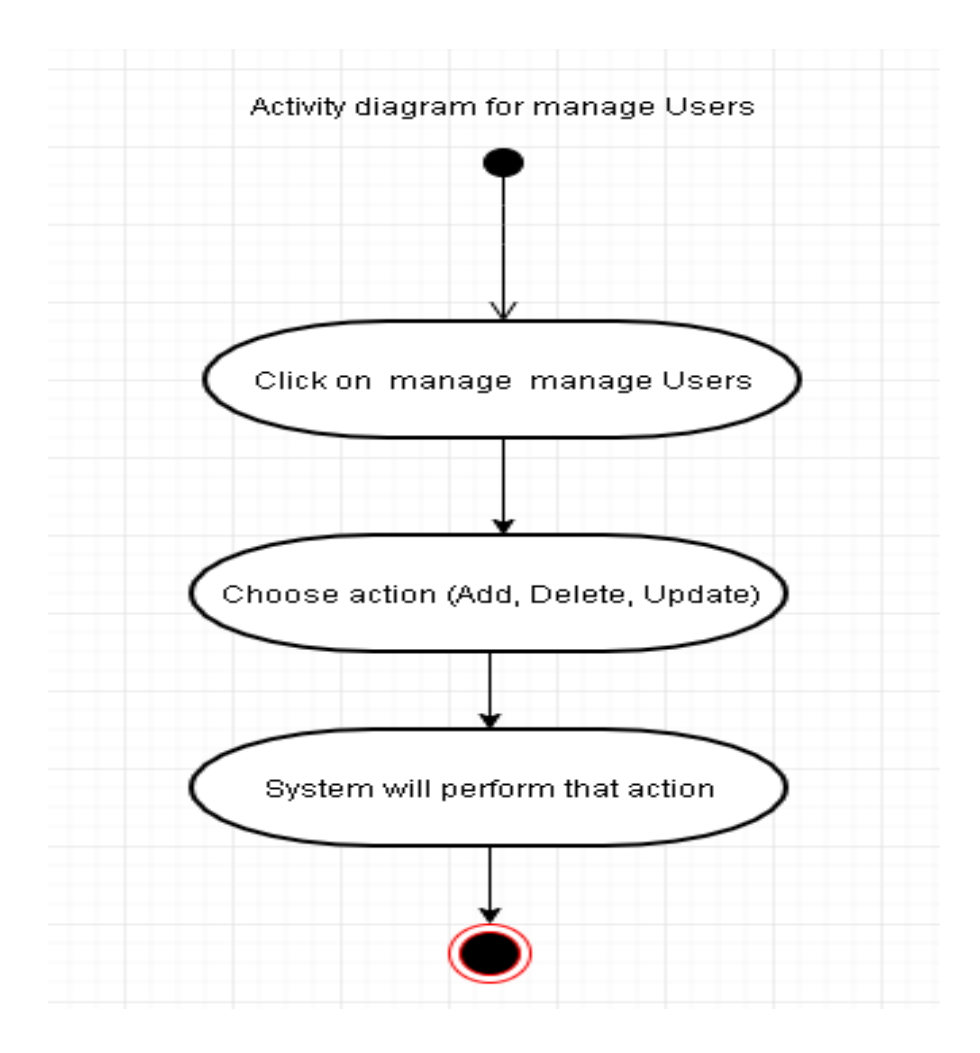

Fig: 3.3.5 Manage user's activity diagram

# <span id="page-23-0"></span>**3.4 System Sequence Diagram (for each use case)**

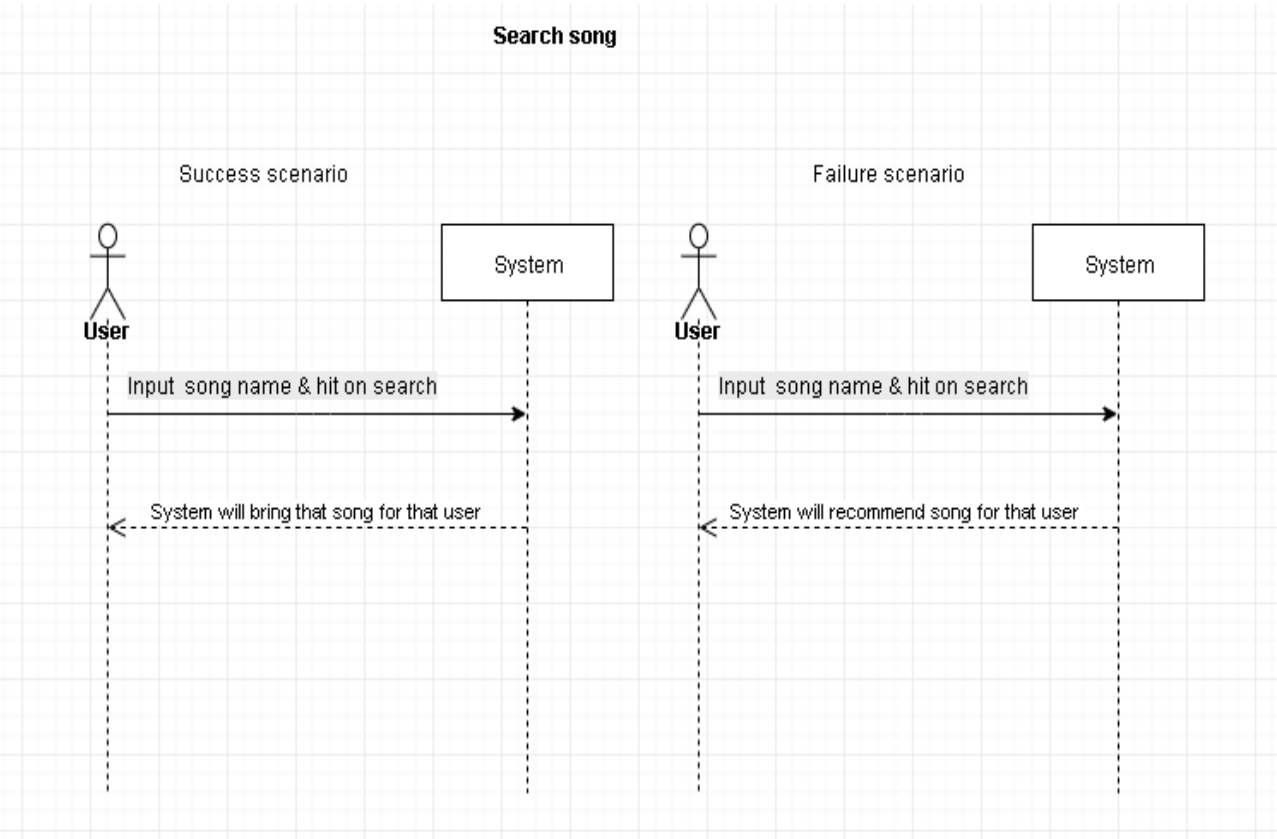

Fig: 3.4.1 Search song system sequence diagram

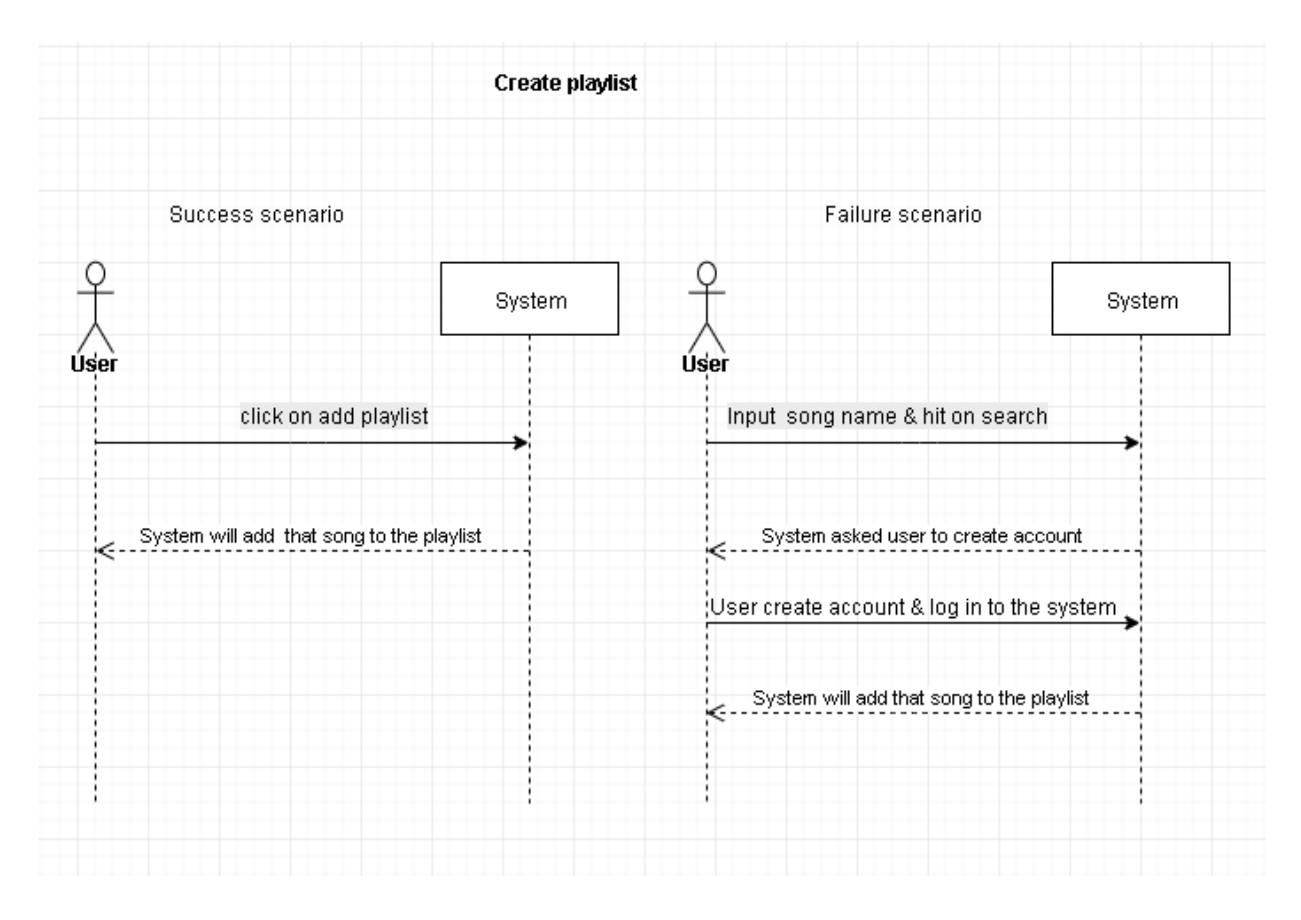

Fig: 3.4.2 Create playlist system sequence diagram

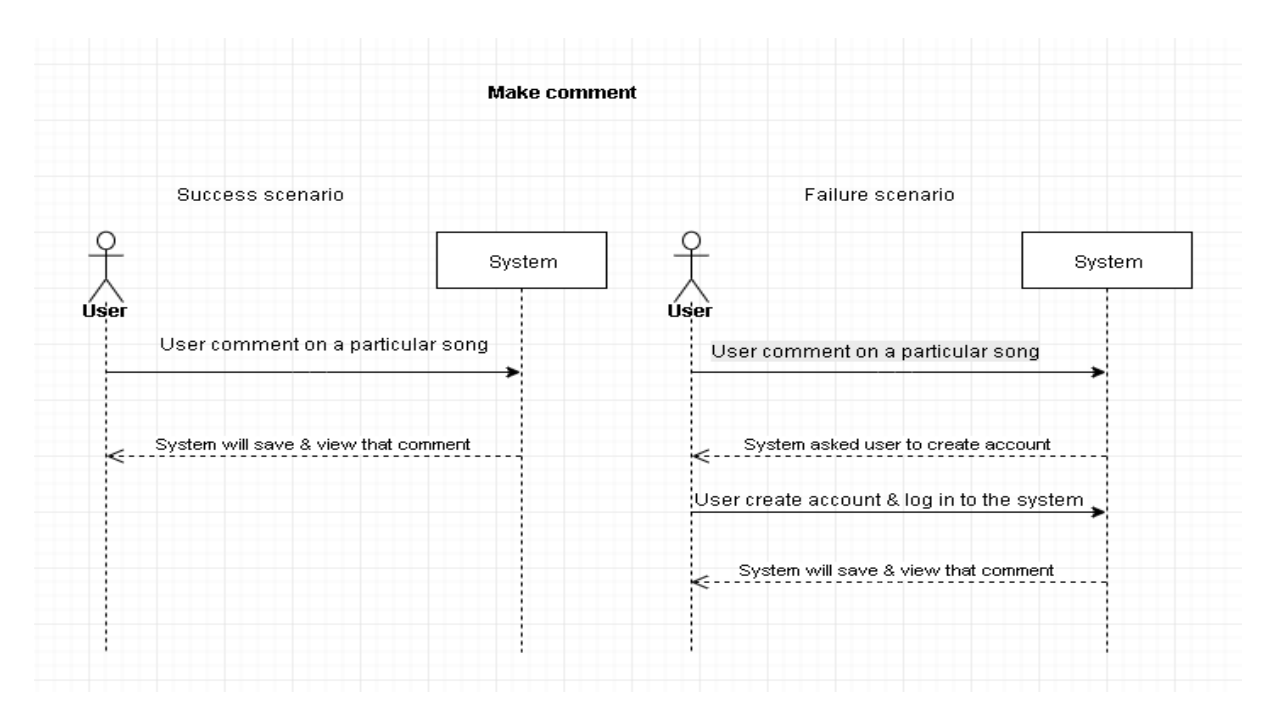

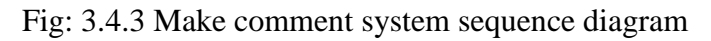

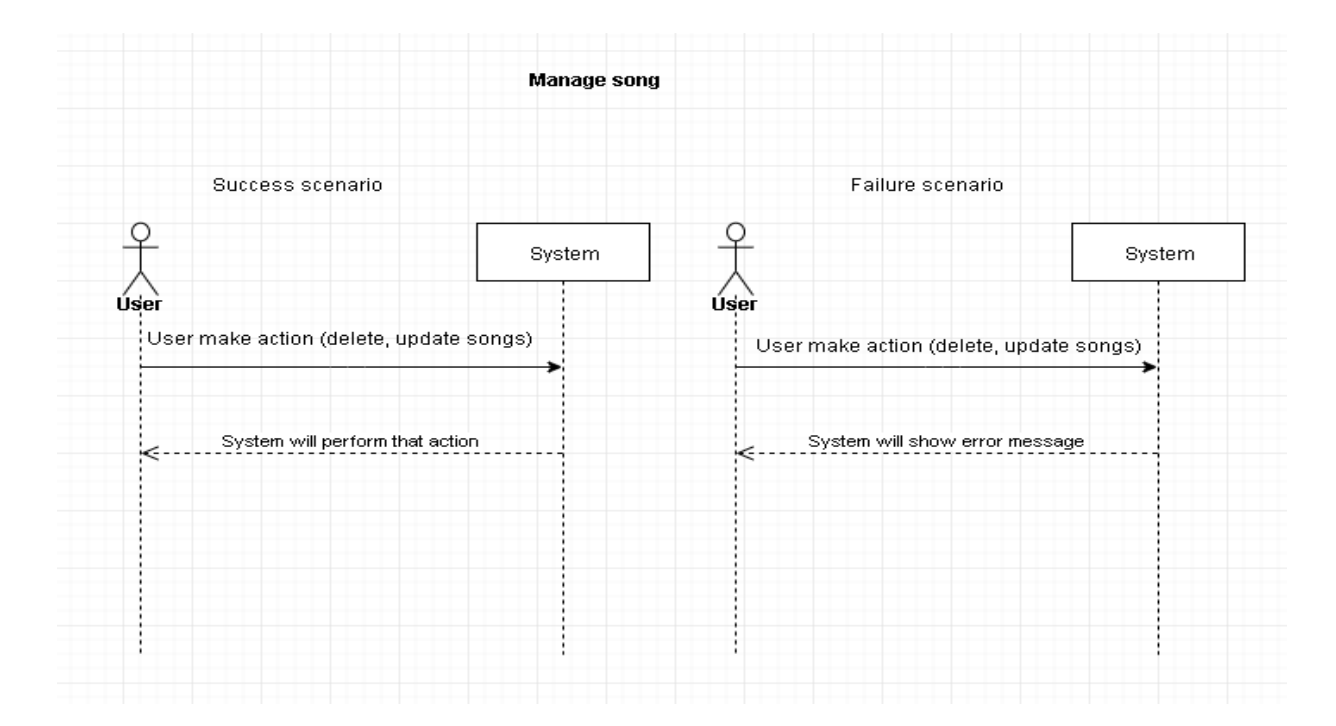

Fig: 3.4.4 Manage song system sequence diagram

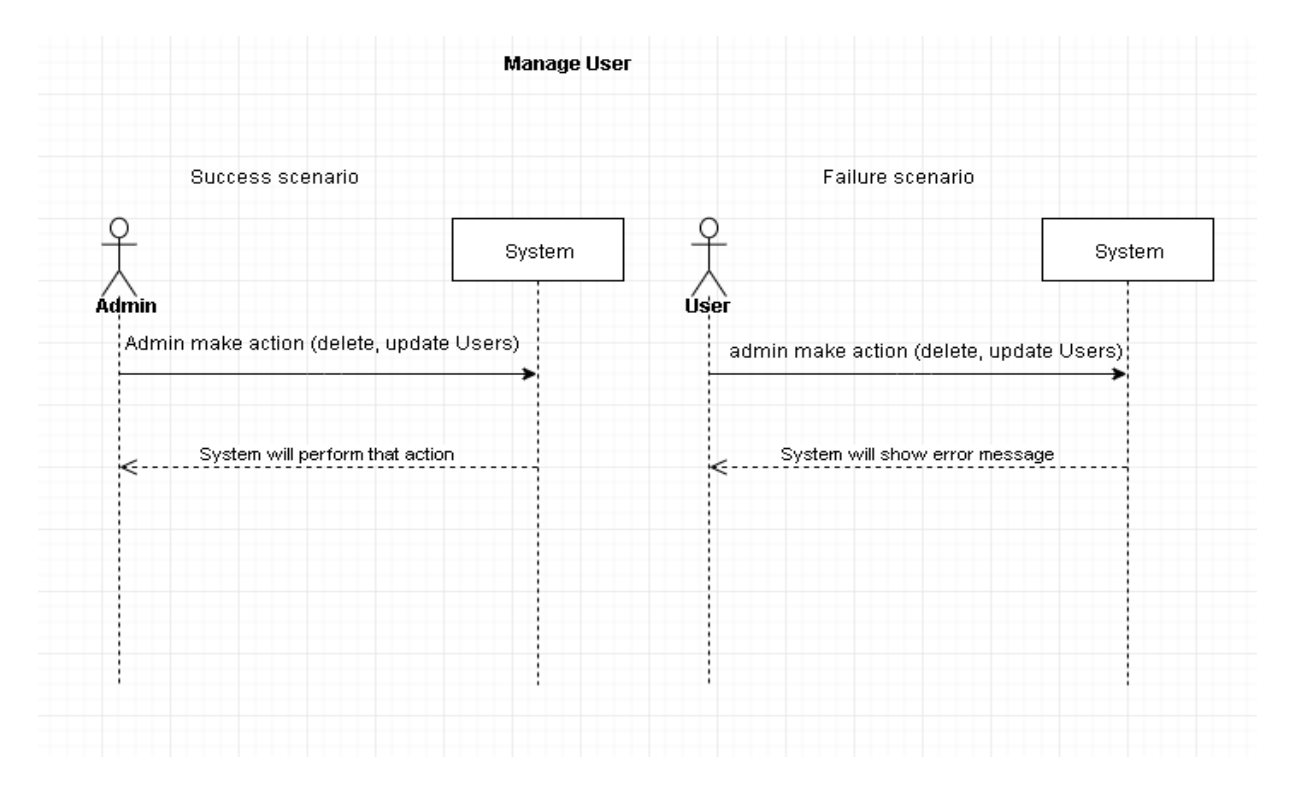

Fig: 3.4.5 Manage user system sequence diagram

# **Chapter 4: System Design Specification**

### <span id="page-26-1"></span><span id="page-26-0"></span>**4.1 Class Diagram**

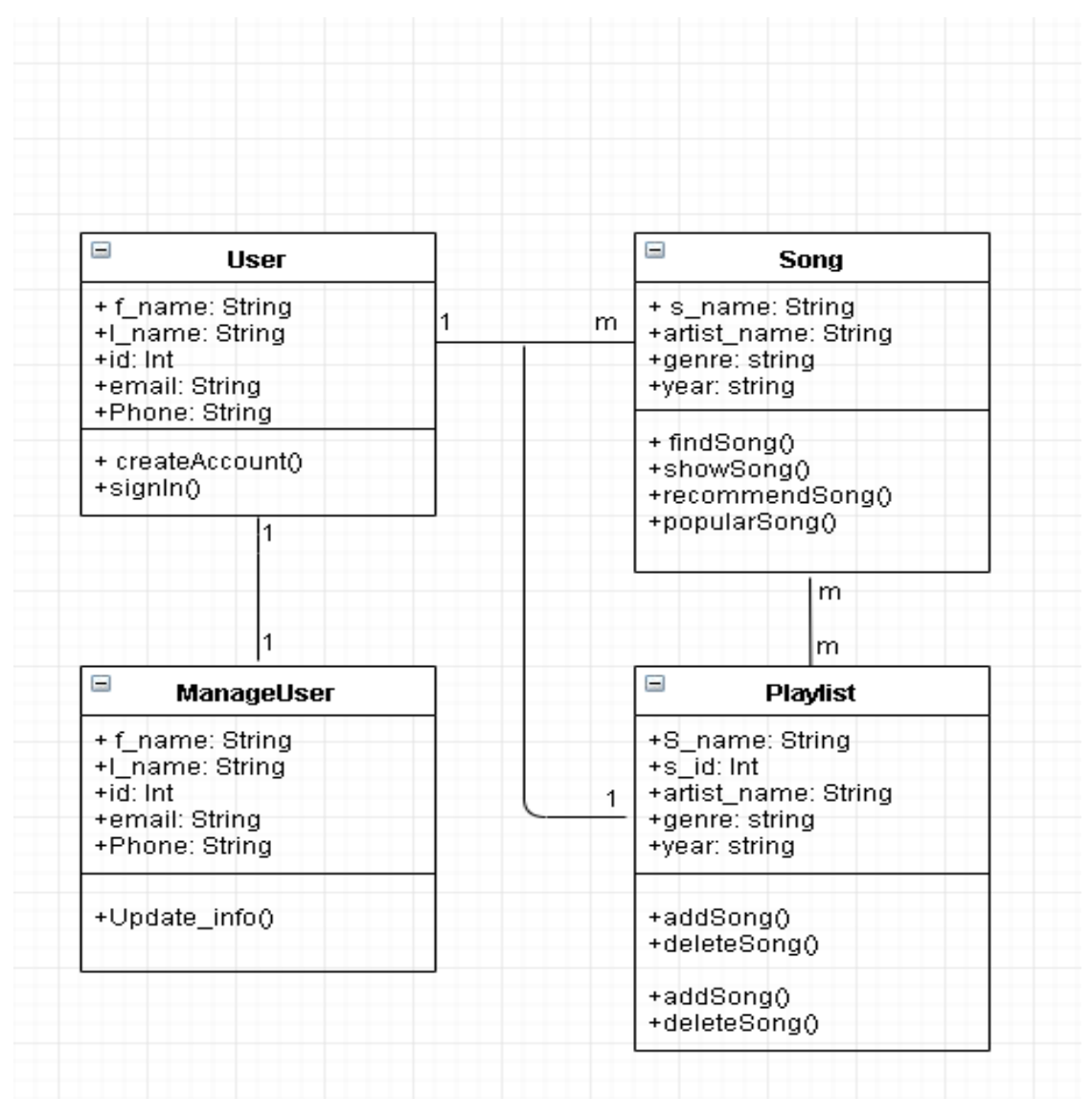

Fig: 4.1 Class diagram

#### <span id="page-27-0"></span>**4.2 Database Design Diagram**

| Θ<br>User |           |   | $\Box$ | Playlist    |
|-----------|-----------|---|--------|-------------|
| PK        | user_id   |   | PK     | song_id     |
|           | f_name    |   | FK     | user_id     |
|           | I_name    | 1 |        | song_name   |
|           | user_name |   |        | artist_name |
|           | email     |   |        | genre       |
|           | phone     |   |        | year        |

Fig: 4.2 Database design diagram

### <span id="page-27-1"></span>**4.3 Development Tools & Technology**

### <span id="page-27-2"></span>**4.3.1 User Interface Technology**

In information technology, the user interface (UI) is everything designed into an information device with which a person may interact. This can include display screens, keyboards, a mouse and the appearance of a desktop. It is also the way through which a user interacts with an application or a website.

### <span id="page-27-3"></span>**4.3.1.1 Laravel Framework**

Laravel is a free, open-source PHP web framework, for the development of web applications following the model–view–controller architectural pattern and based on Symfony.

### <span id="page-27-4"></span>**4.3.1.2 JavaScript**

It is a language which is also characterized as dynamic, weakly typed, prototype-based and multi-paradigm.

### <span id="page-28-0"></span>**4.3.1.3 Bootstrap**

Bootstrap is a free and open-source front-end framework for designing websites and web applications.

#### <span id="page-28-1"></span>**4.3.2 Implementation Tools & Platforms**

#### <span id="page-28-2"></span>**4.3.2.1 PHP Strom**

PhpStorm provides an editor for PHP, HTML and JavaScript with on-the-fly code analysis, error prevention and automated refactorings for PHP and JavaScript code.

#### <span id="page-28-3"></span>**4.3.2.2 MSSQL Server**

Microsoft SQL Server is a relational database management system developed by Microsoft.

#### <span id="page-28-4"></span>**4.3.2.2 Apache HTTP Server**

The Apache HTTP Server, colloquially called Apache, is free and open-source cross-platform web server software, released under the terms of Apache License 2.0.

# **Chapter 5: System Testing**

### <span id="page-29-1"></span><span id="page-29-0"></span>**5.1 Testing Features**

Feature testing is the process of making changes in software system to add one or more new features or to make modifications in the already existing features. Each of these features is said to have a characteristic that is designed to be useful, intuitive, and effective.

#### <span id="page-29-2"></span>**5.1.1 Features to be tested**

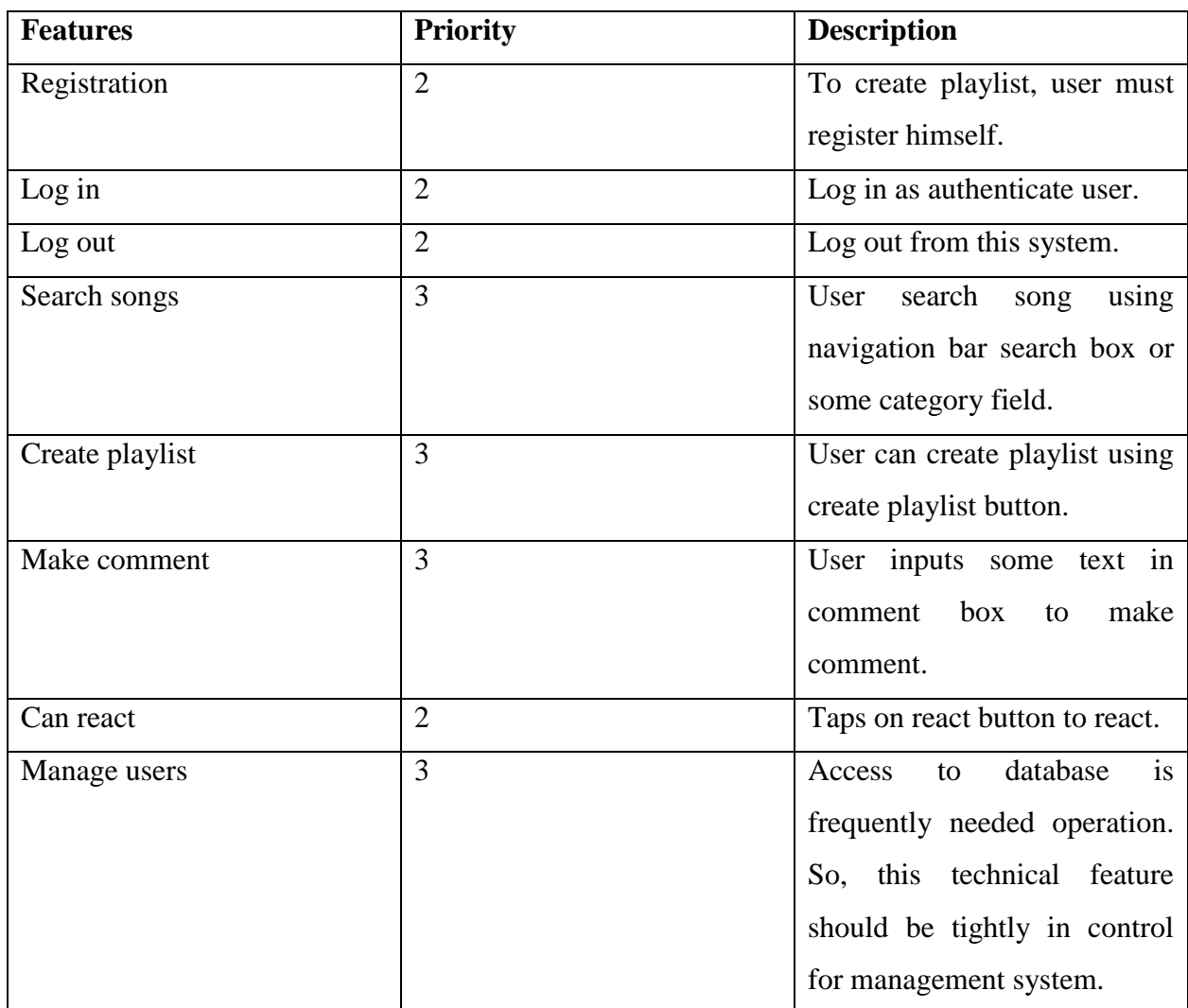

# **Here, 1 = Low priority; 2 = Medium priority; 3 = High priority**

### <span id="page-30-0"></span>**5.2 Testing Strategies**

A testing strategy is a general approach to the testing process rather than a method of devising particular system or component tests. Different testing strategies may be adopted depending on the type of system to be tested and the development process used.

#### <span id="page-30-1"></span>**5.2.1 Pass/Fail Criteria**

The entrance criteria for each phase of testing must be met before the next phase can commence. Now the criteria for pass and fail are given below. • According to the given scenario the expected result needs to take place then the scenario will be considered as pass otherwise that criteria should be failed.

• If an item tested 10 times, 9 times perfectly worked and single time do not work properly then it will consider as fail case.

• System crash will be considered as fail case.

• After submitting a query in the system, if expected page won't appear then it will be considered as fail case.

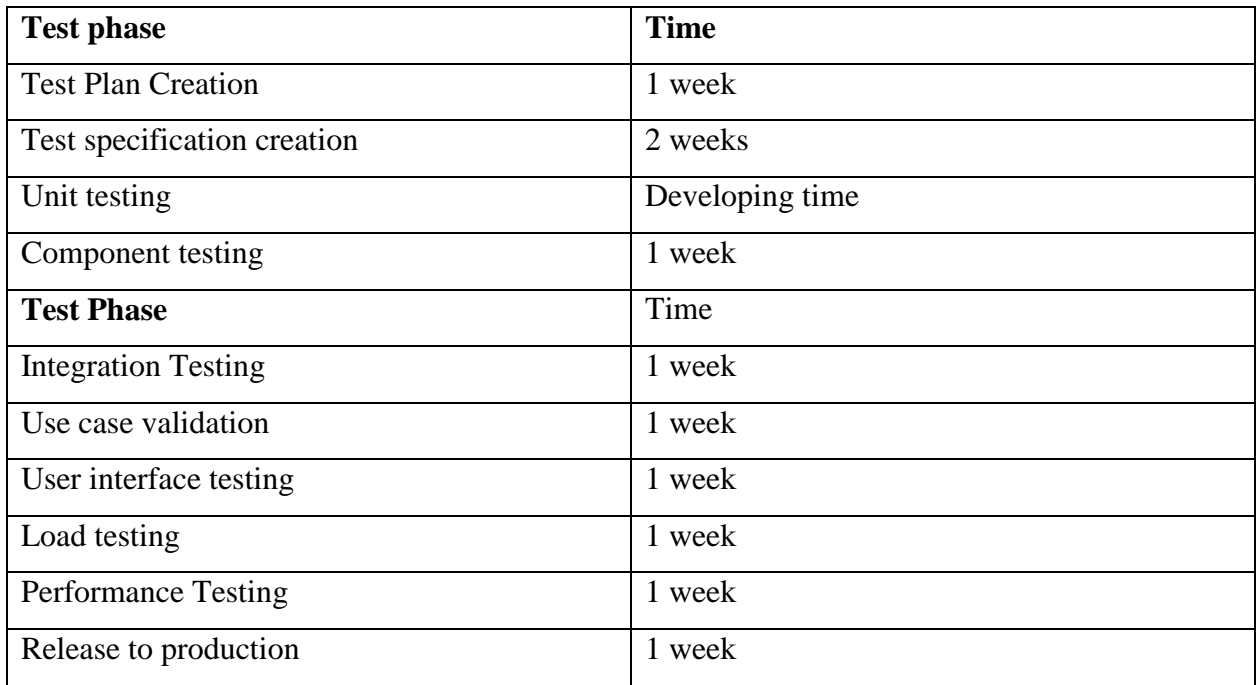

#### <span id="page-30-2"></span>**5.2.2 Testing Schedule**

### <span id="page-31-0"></span>**5.3 Test Environment**

Testing environment is a setup of software and hardware for the testing teams to execute test cases. In other words, it supports test execution with hardware, software and network configured.

For test environment, key area to set up includes

- System and applications
- Test data
- Database server
- Front end running environment
- Client operating system
- Browser
- Hardware includes Server Operating system
- Network

• Documentation required like reference documents/configuration guides/installation guides/ user manuals

### <span id="page-31-1"></span>**5.4 Test Cases**

It is impossible to build a system without any fault. Sometimes, this fault makes software implementation failure. If we test the system before executing the system, it will help us to find the fault of the system. For testing the system, we need to write some test cases.

#### <span id="page-31-2"></span>**5.4.1 Login**

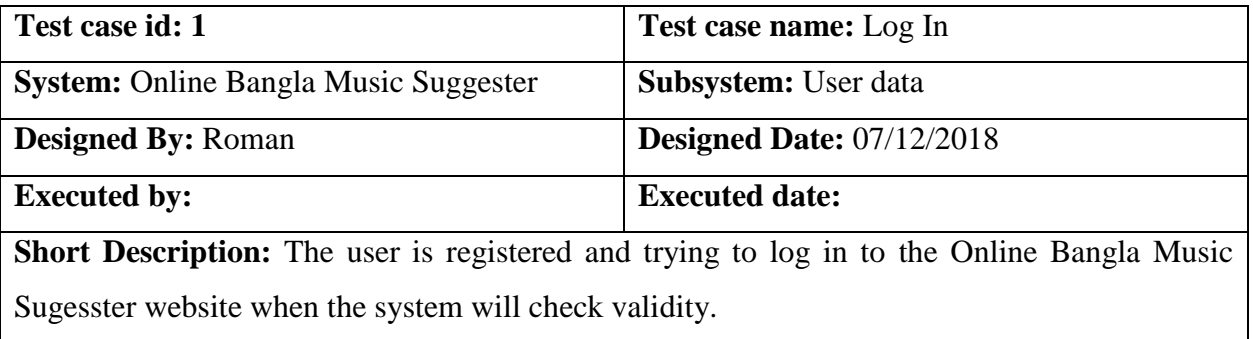

**Pre-conditions: 1.** When any users try to create playlist, they will be asked to login first. **2.** Assume that Username is "Roman" and password "1234"

## <span id="page-32-0"></span>**5.4.1.1 Login**

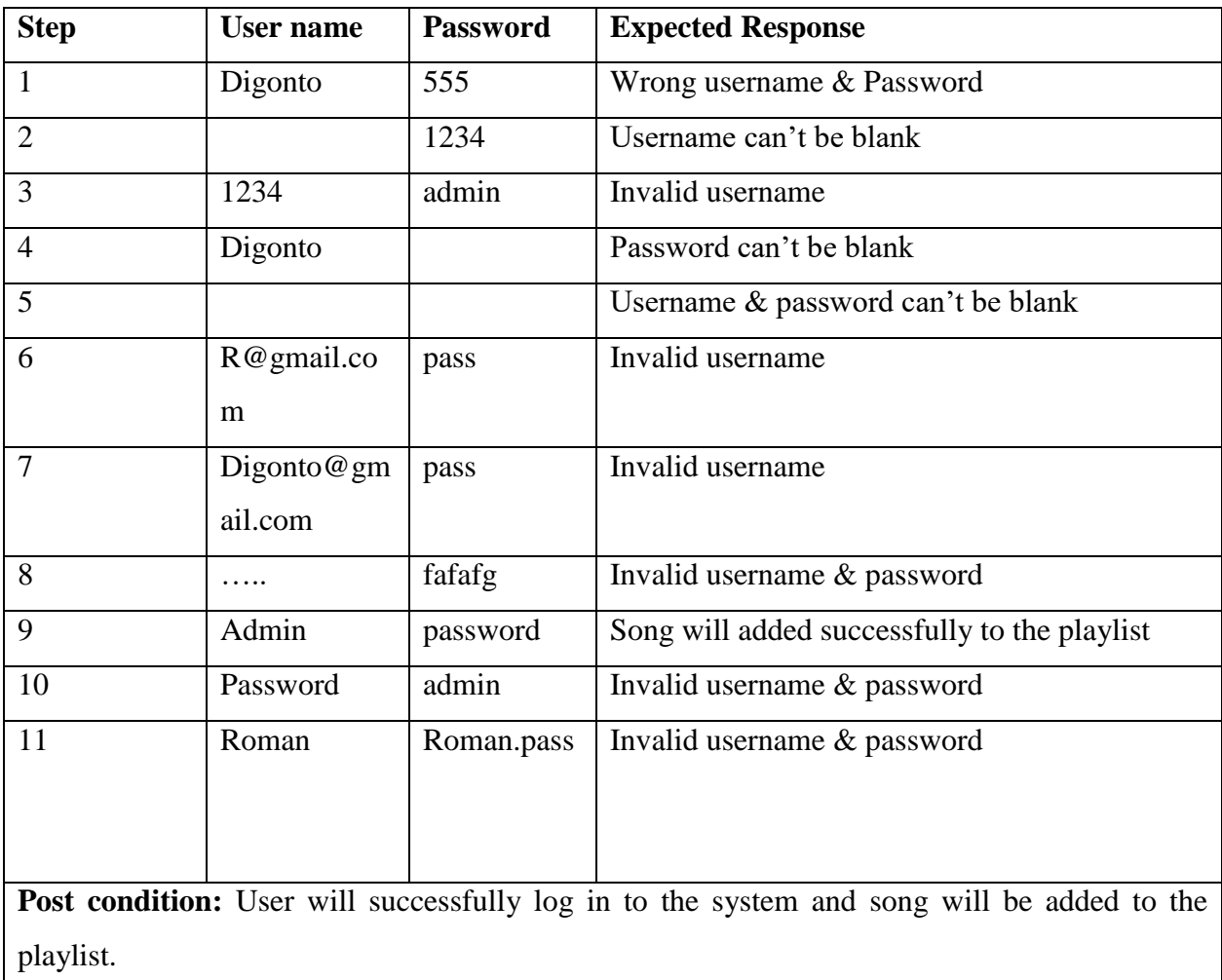

# <span id="page-33-0"></span>**5.4.2 Search song**

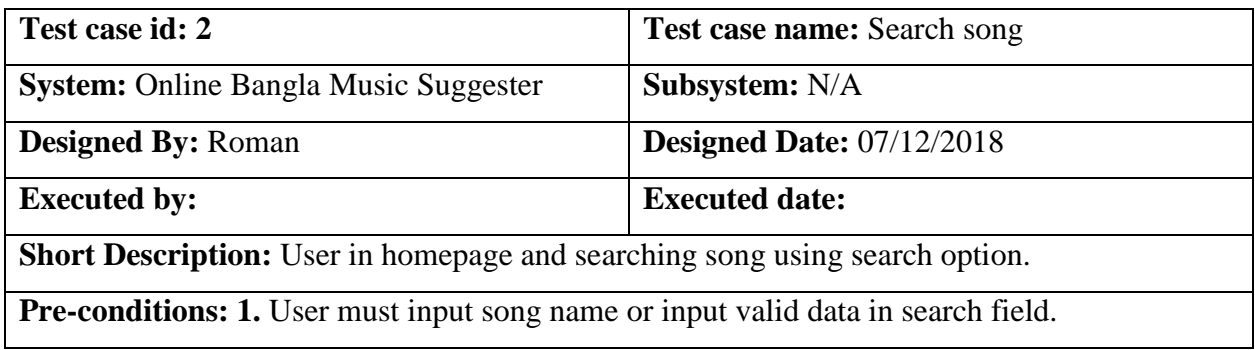

# <span id="page-33-1"></span>**5.4.1.2 Search song**

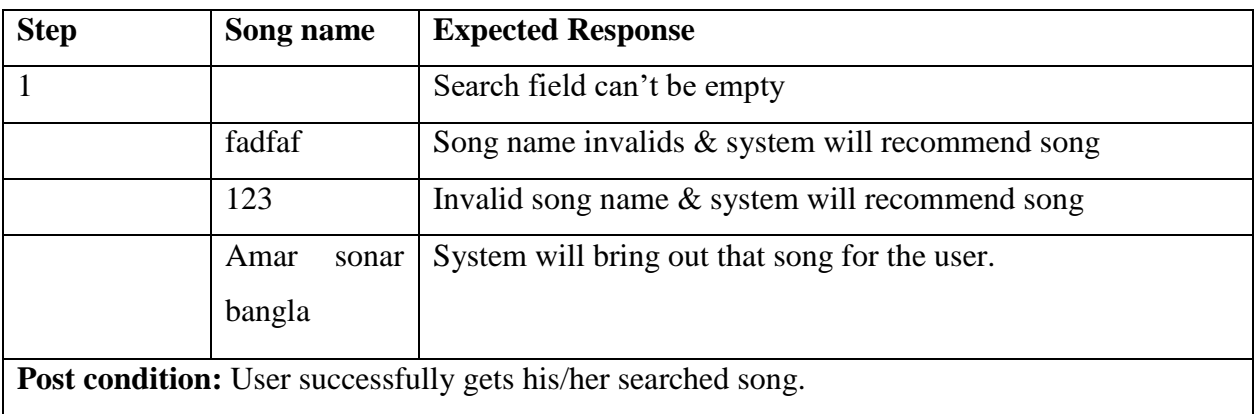

# <span id="page-33-2"></span>**5.4.3 Make comment**

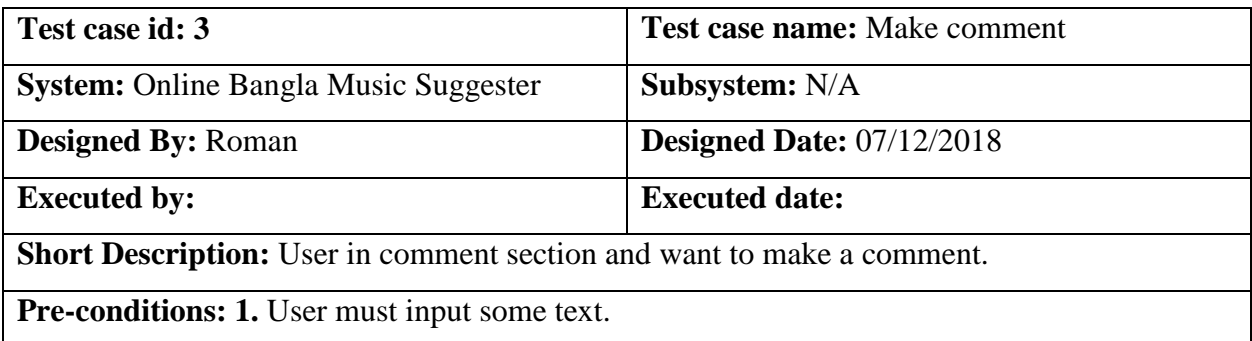

# <span id="page-34-0"></span>**5.4.3.1 Make Comment**

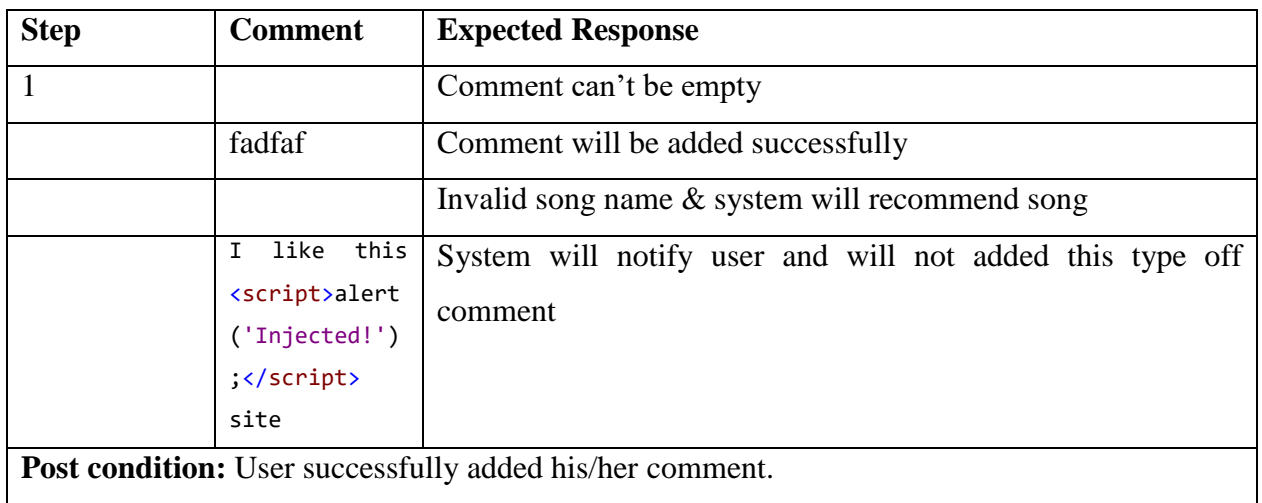

# <span id="page-34-1"></span>**5.4.4 Create playlist**

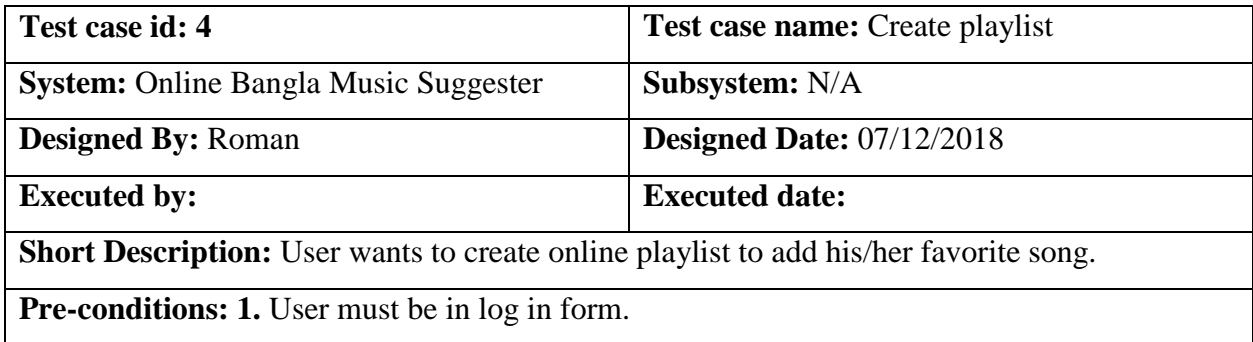

# <span id="page-34-2"></span>**5.4.4.1 Create playlist**

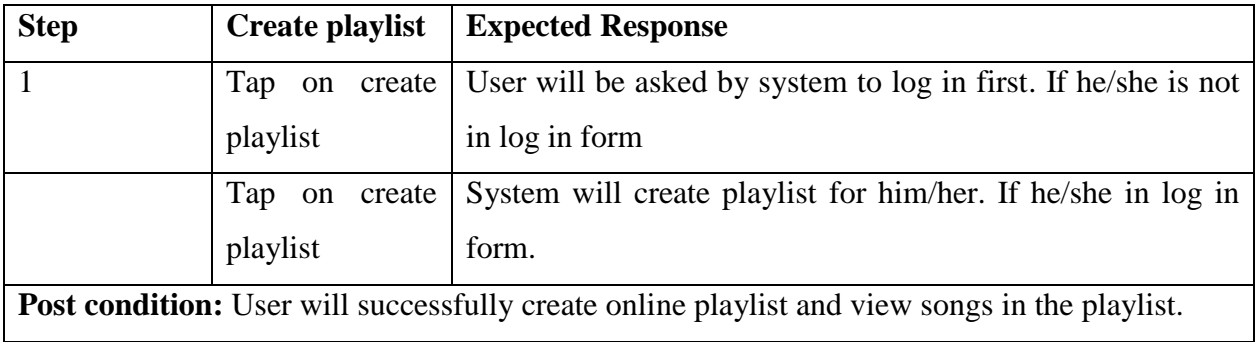

# <span id="page-35-0"></span>**5.4.5 Manage user**

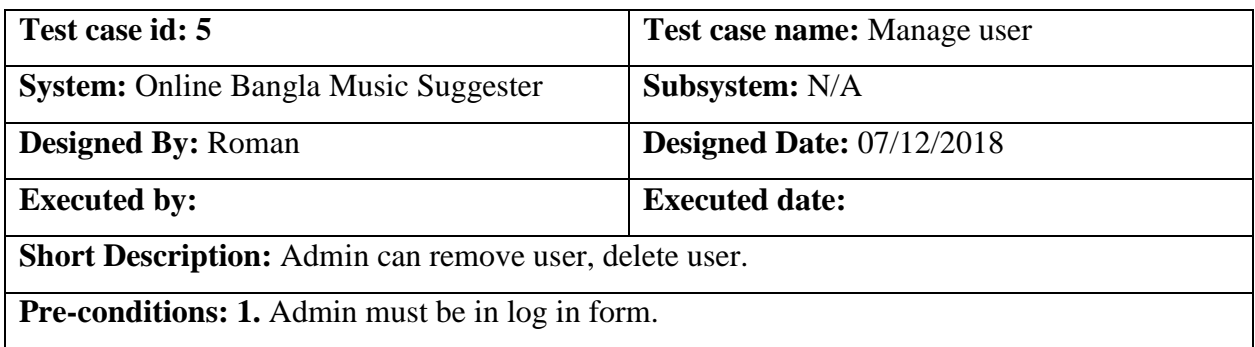

# <span id="page-35-1"></span>**5.4.5.1 Manager user**

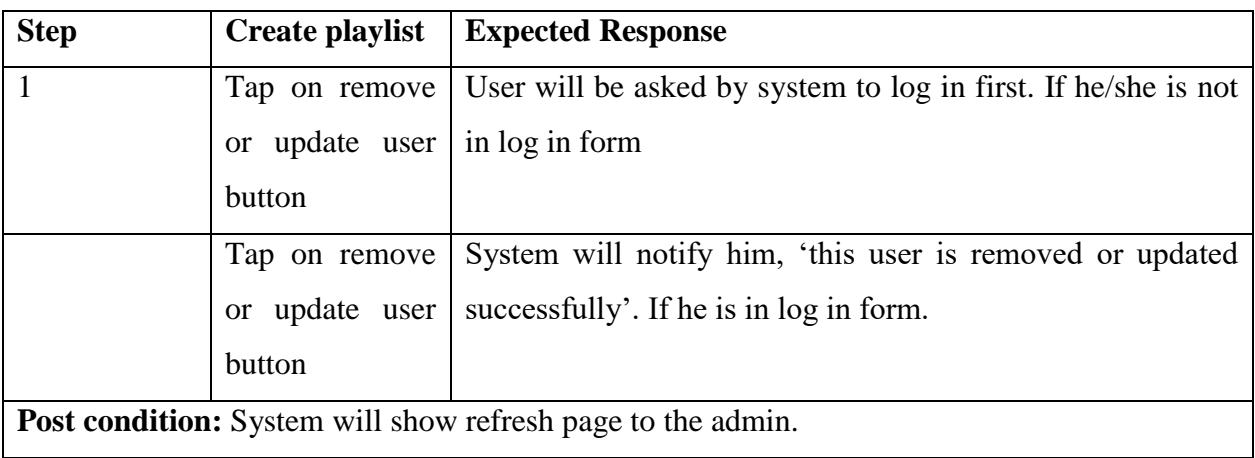

# **Chapter 6: User Manual**

### <span id="page-36-1"></span><span id="page-36-0"></span>**6.1 Getting started**

User must open a browser such as google chrome. Then input website URL ["https://obms.com'](https://obms.com/)

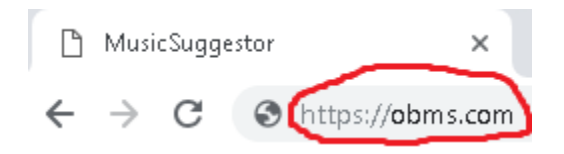

# Then the page will open.

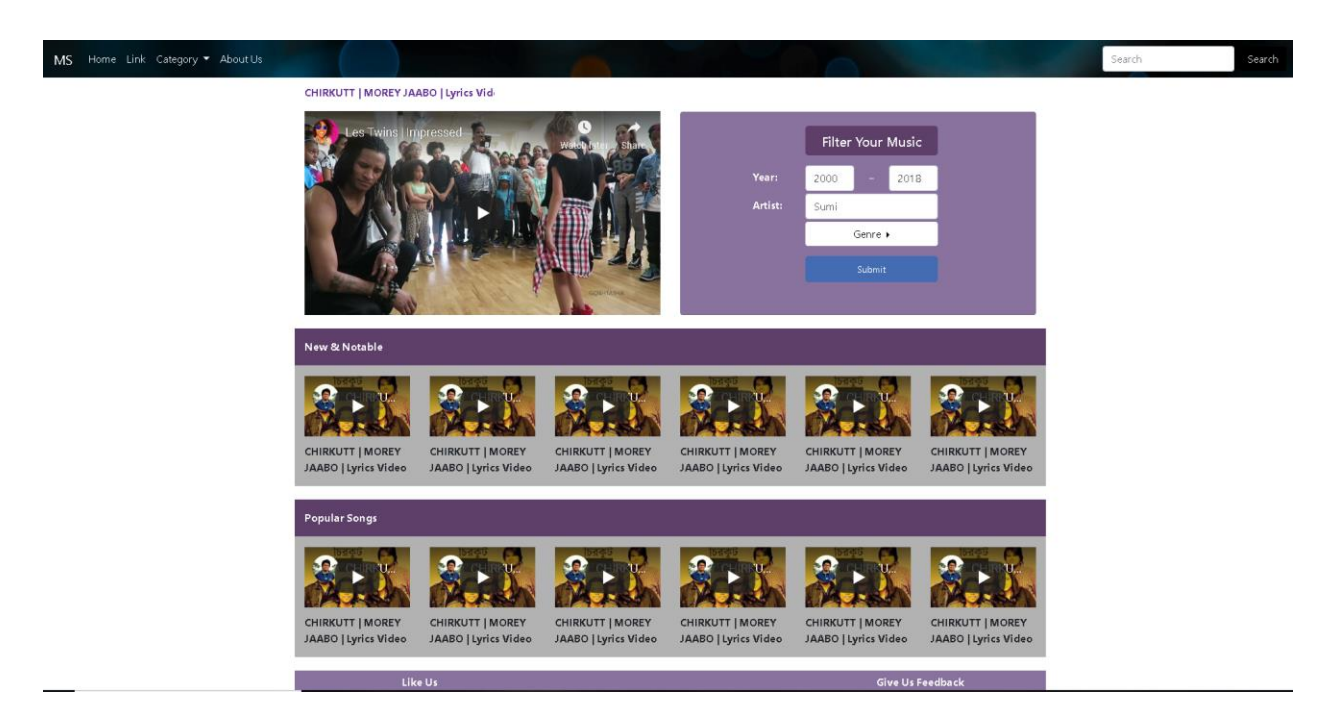

#### <span id="page-37-0"></span>**6.2 Search song by name**

If a user wants to search a song by song names, then he must input song names to the search bar and hit enter to the search button. After that system will bring out that song for the user and user can show it in home page.

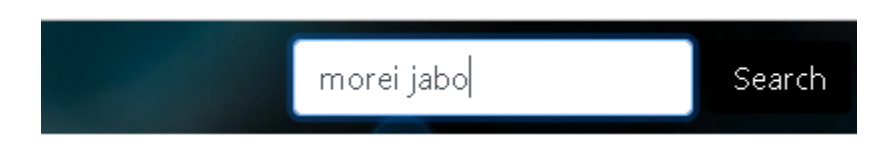

# <span id="page-37-1"></span>**6.3 Search song by category**

This searching option will help user find song more specifically. For that user must fill any of the category and click on submit button then he/she gets his/her desired song.

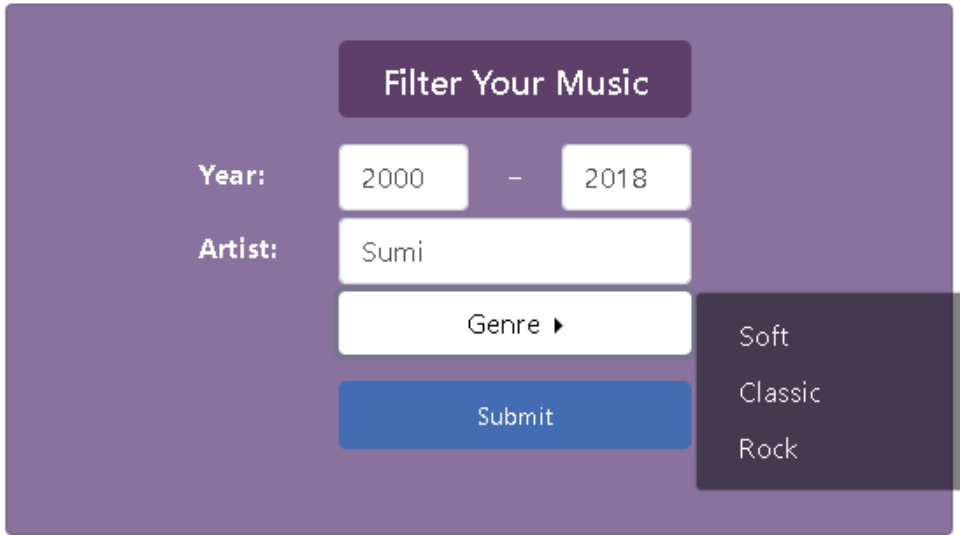

# **Chapter 7: Project Summary**

#### <span id="page-38-1"></span><span id="page-38-0"></span>**7.1 Conclusion**

This project has been started from September. From that beginning, I have to work hard to know the user requirements clearly. After that I proposed a design to them by help of my supervisor. They appreciated and said to start developing the project. Then I started to develop the project. From then I gradually develop the project. Here I want to say, all of the songs are coming from YouTube. So, I had to learn web scraping then I think storing the data in database neatly is very important. That"s why I did this first and input the desired data to database and made a relationship with the tables. After that I designed the UI. This project's UI is very simple and clean which is very helpful for the user"s experience. Then I started coding and executing the project. If I did not test this project there will stay some bug on this project which will ruin the full project. That why give importance to test this project and then I solved some bug which I got after testing this project.

#### <span id="page-38-2"></span>**7.2 Limitations**

It is very hard to develop something without any limitations. This project has some limitations too. Limitations are: -

- There are some data which is unavailable in some songs.
- In YouTube hidden class is preventing scraping some data which I really need.
- Needed a song id of every song for reacting but unable to get it.

### <span id="page-38-3"></span>**7.3 Obstacles and Achievements**

To walk in the good way, one has to face many obstacles. By facing obstacles, one will get some achievements. To scrapping the data from the YouTube and to get the data in a correct format so that it can be processed was an obstacle for me. Although I have done it by taking help from my supervisor, friends and by searching the solution from google. Some obstacles and achievement are as:

**• Scope Change:** Sometimes I was asked to add some features. Then I had to redesign the system. It made me sometimes hopeless.

**• Resource Deprivation:** In some cases, I did not get proper resource to handle that situation.

• **Lack of Stakeholder's Engagement:** Making people get interested with this new kind of web application is difficult.

### <span id="page-39-0"></span>**7.4 Future Scope**

By working with this project, I have learnt many things and meet with some great person. This project will give me some opportunity to work with this type of similar project.

## <span id="page-39-1"></span>**7.5 References**

By working with this project, I have taken help from some sites. Those sites are in bellow: -

- <https://www.google.com/>
- <https://www.wikipedia.org/>
- http://php.net/manual/en/index.php
- https://laravel.com/